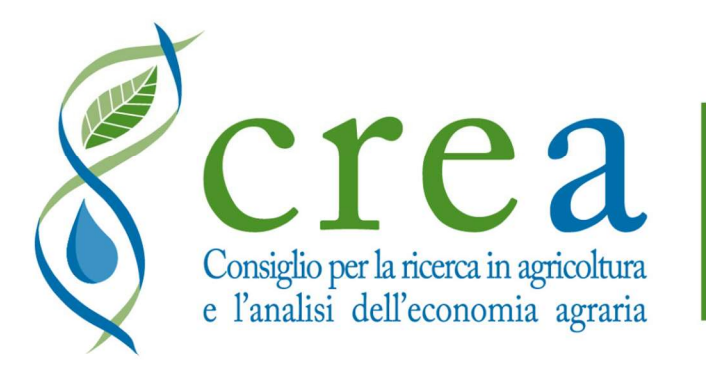

Politiche e Bioeconomia Centro di ricerca

workshop digitale Opportunità di investimento per l'uso sostenibile dell'acqua e utilizzo delle banche dati DANIA e SIGRIAN 24 maggio 2021

# La banca dati DANIA

(Database Nazionale degli investimenti per l'Irrigazione e l'Ambiente)

Romina Lorenzetti/Luca Adolfo Folino

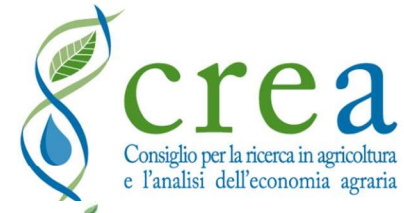

Contatti

La banca dati DANIA è stata sviluppata

e consulenza.

dimensionali.

# https://dania.crea.gov.it/ Applicativo WEB

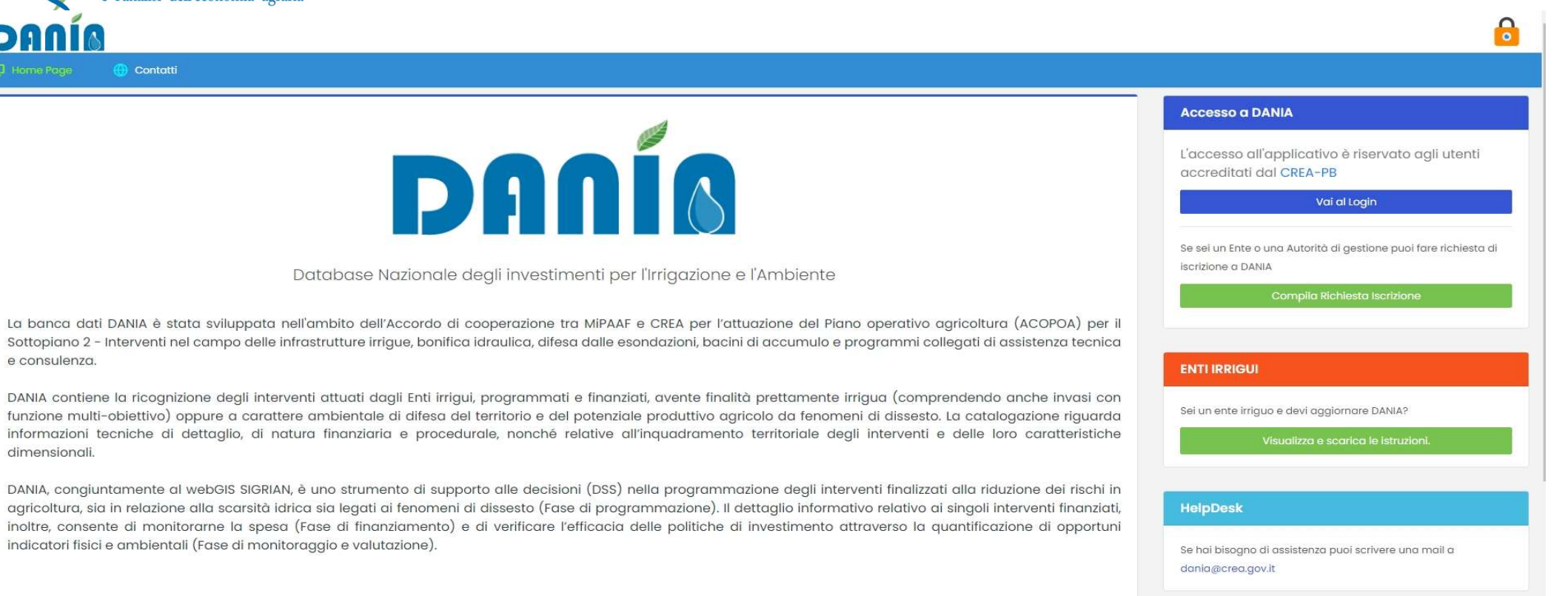

# mipæf

ministero delle politiche agricole alimentari e forestali

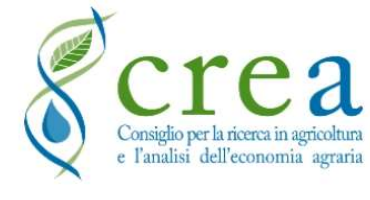

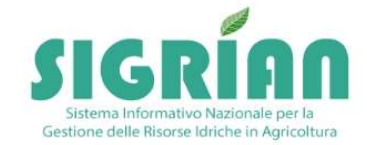

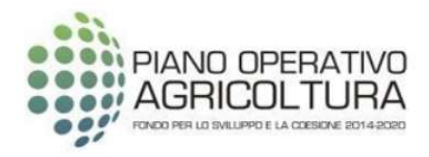

Applicativo WEB consente la compilazione e la consultazione dei dati on line direttamente da parte degli enti preposti, permettendo di superare la necessità di scambio di file

DANIA è frutto di una collaborazione:

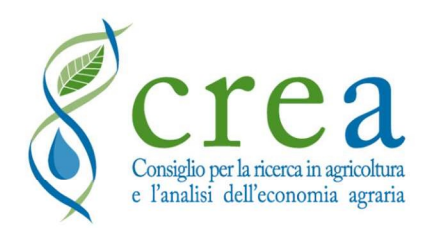

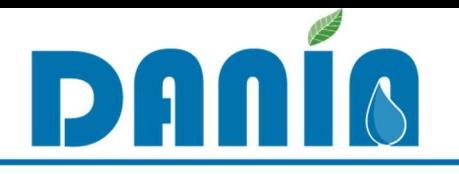

CONTENUTI DI DANIA<br>
V DANIA contiene la ricognizione degli interventi attuati<br>
dagli Enti irrigui, programmati e finanziati, aventi<br>
finalità prettamente irrigua oppure a carattere<br>
ambientale di difesa del territorio e de France delle in the contract degree and analitie interventional dagli Enti irrigui, programmati e finanziati, a<br> **inalità prettamente irrigua** oppure a **cara**<br>
ambientale di difesa del territorio e del poter<br>
produttivo ag CONTENUTI DI DANIA<br>a ricognizione degli interventi attuati Crea contiene la ricognizione degli interventi attuati dagli Enti irrigui, programmati e finanziati, aventi finalità prettamente irrigua oppure a carattere ambioniste di difere del territorio e del notenziale ENTERE CONTENUTI DI DANIA<br>
DANIA contiene la ricognizione degli interventi attuati<br>
dagli Enti irrigui, programmati e finanziati, aventi<br>
finalità prettamente irrigua oppure a carattere<br>
ambientale di difesa del territorio **ETE 2 CONTENUTI DI DANIA<br>
DANIA contiene la ricognizione degli interventi attuati<br>
dagli Enti irrigui, programmati e finanziati, aventi<br>
finalità prettamente irrigua oppure a carattere<br>
ambientale di difesa del territorio CICA CONTENUTI DI DANIA**<br>
DANIA contiene la ricognizione degli interventi attuati<br>
dagli Enti irrigui, programmati e finanziati, aventi<br>
finalità prettamente irrigua oppure a carattere<br>
ambientale di difesa del territorio **CTCA**<br> **CONTENUTI DI DANIA**<br> **DANIA** contiene la ricognizione degli interventi attuati<br> **dagli Enti irrigui, programmati e finanziati, aventi<br>
<b>finalità prettamente irrigua** oppure a **carattere**<br> **ambientale di difesa del** 

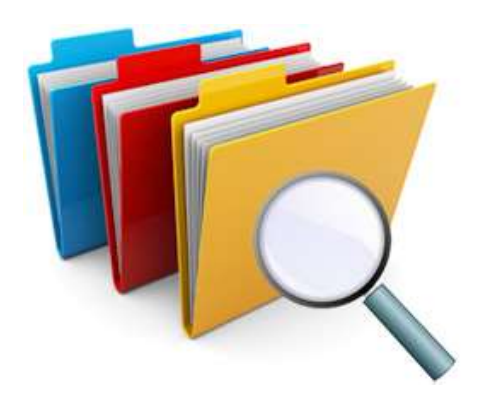

**DANIA** contiene la ricognizione degli interventi attuati<br>
dagli Enti irrigui, programmati e finanziati, aventi<br> **inalità prettamente irrigua** oppure a **carattere**<br>
a **mbientale di difesa del territorio** e del potenziale<br> **DANIA** contiene la ricognizione degli interventi attuati<br>
dagli Enti irrigui, programmati e finanziati, aventi<br> **inalità prettamente irrigua** oppure a **carattere**<br> **ordolttivo agricolo da fenomeni di dissesto**<br>
Congiuntam Sanction delle principie delle potenziale<br>
L'implementazione delle informazione di supporto<br>
L'implementazione degli interventi finalizzati alla<br>
tio<br>
C'implementazione delle informazioni è in capo a<br>
Regioni/PPAA e Consor

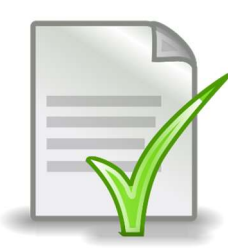

Fenomeni di dissesto<br>
ebGIS SIGRIAN, DANIA è uno strumento di supporto<br>
programmazione degli interventi finalizzati alla<br>
agricoltura, sia in relazione alla scarsità idrica che ai<br>
L'implementazione delle informazioni è in ebGIS SIGRIAN, DANIA è uno strumento di supporto<br>programmazione degli interventi finalizzati alla<br>agricoltura, sia in relazione alla scarsità idrica che ai<br>L'implementazione delle informazioni è in capo a<br>Regioni/PPAA e Co ebGIS SIGRIAN, DANIA è uno strumento di su<br>
programmazione degli interventi finalizz<br>
agricoltura, sia in relazione alla scarsità idric<br>
L'implementazione delle informazioni è in<br>
Regioni/PPAA e Consorzi, ma è accessibile<br>

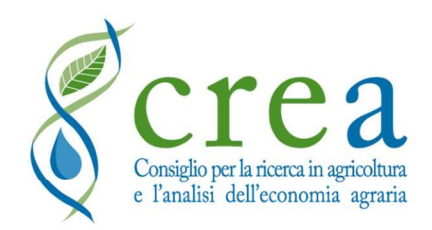

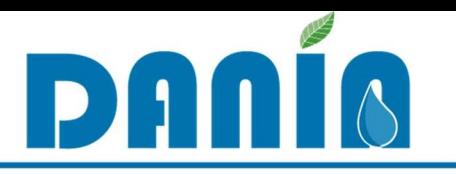

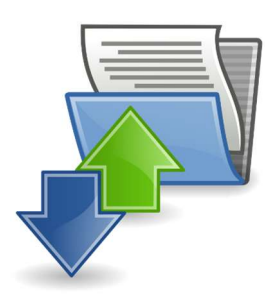

UTILIZZO DI DANIA<br>
n database condiviso consente il coordinamento L'uso di un database condiviso consente il coordinamento **degli interventi sui vari fondi a disposizione e tra le varie distrituzioni coinvolte**<br>
degli interventi sui vari fondi a disposizione e tra le varie distrituzioni coinvolte **ISTITUTE CONTROVIDED SETTS CONTROVIDED SETTS CONTROVIDED SETTS (CONTROVIDED)**<br> **ISTITUZIONI coinvolte**<br> **ISTITUZIONI coinvolte**<br> **ISTITUZIONI coinvolte**<br> **ISTITUZIONI coinvolte**<br> **ISTITUZIONI consentono di** 

- Le informazioni acquisite in DANIA consente il **coordinamento**<br>
<br>
<br> **Ele informazioni acquisite in DANIA consentono di classificare gli interventi** in funzione della fase di attuazione, della finalità e tipologia di inter ITILIZZO DI DANIA<br>
L'uso di un database condiviso consente il **coordinamento**<br>
degli interventi sui vari fondi a disposizione e tra le varie<br>
lstituzioni coinvolte<br>
Le informazioni acquisite in DANIA consentono di **classif di interventi** sui vari fondi a disposizione e tra le varie<br>la l'uso di un database condiviso consente il coordinamento<br>degli interventi sui vari fondi a disposizione e tra le varie<br>la littuzioni coinvolte<br>la littuzione d L'uso di un **database condiviso** consente il **coordinamento**<br> **degli interventi** sui vari fondi a disposizione e tra le varie<br>
Istituzioni coinvolte<br>
Le informazioni acquisite in DANIA consentono di **classificare gli**<br> **in** Euro di un database condiviso consente il coordinamento degli interventi sui vari fondi a disposizione e tra le vertiti in funzioni acquisite in DANIA consentono di classificare interventi in funzione della fase di attuazi **IL DET SERVIET SUR CONTROLLER CONTROLLER CONTROLLER CONTROLLER CONTROLLER CONTROLLER CONTROLLER CONTROLLER CONTROLLER CONTROLLER CONTROLLER CONTROLLER CONTROLLER CONTROLLER CONTROLLER CONTROLLER CONTROLLER CONTROLLER CONT** Istituzioni coinvoite<br>
Le informazioni acquisite in DANIA consentono di **classificare gli<br>
interventi** in funzione della fase di attuazione, della finalità e tipologia<br>
di intervento, e di selezionarli in funzione delle lo Le informazioni acquisite in DANIA consentono di **classificare gli<br>interventi** in funzione della fase di attuazione, della finalità e tipologia<br>di intervento, e di selezionarli in funzione delle loro caratteristiche<br>tecnic
- Le informazioni acquisite in DANIA consentono di **classificare gli**<br> **interventi** in funzione della fase di attuazione, della finalità e tipologia<br>
di intervento, e di selezionarli in funzione delle loro caratteristiche<br>
t interventi in funzione della fase di attuazione, della f<br>di intervento, e di selezionarli in funzione delle lo<br>tecniche ed ambientali ed in relazione alle specifi<br>fondo di finanziamento (fase di Programmazione)<br>Il dettagli

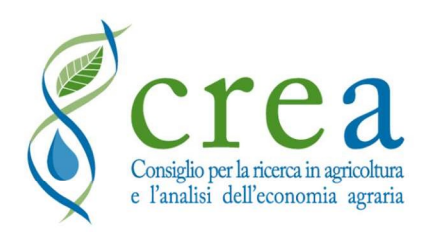

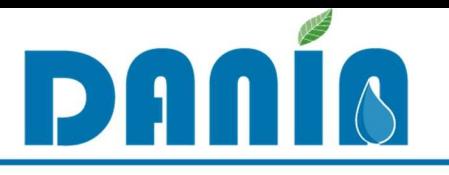

# PRINCIPALI CARATTERISTICHE DI DANIA

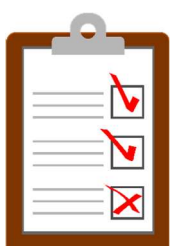

- **CTCA**<br> **PRINCIPALI CARATTERISTICHE DI DANIA**<br>  $\begin{bmatrix} \begin{matrix} 1 \\ \hline \end{matrix} \\ \end{bmatrix}$ <br>  $\begin{bmatrix} \end{bmatrix}$ <br>
Accesso differenziato per **diversi profili di utenti** (Regioni, Enti<br>
attuatori, Distretti idrografici, Amministrazioni centr **attuarchi di stretti in CARATTERISTICHE DI DANIA**<br>Accesso differenziato per **diversi profili di utenti** (Regioni, Enti<br>attuatori, Distretti idrografici, Amministrazioni centrali dello Stato)<br>Maschere di compilazione per i **CTCA**<br> **PRINCIPALI CARATTERISTICHE DI DANIA**<br>  $\frac{N}{N}$ <br>  $\checkmark$  Accesso differenziato per **diversi profili di utenti** (Regioni, Enti<br>
attuatori, Distretti idrografici, Amministrazioni centrali dello Stato)<br>  $\checkmark$  Maschere
- 
- **PRINCIPALI CARATTERISTICHE DI DANIA**<br>  $\check{B}$ <br>  $\check{C}$  Accesso differenziato per **diversi profili di utenti** (Regioni, Enti<br>
attuatori, Distretti idrografici, Amministrazioni centrali dello Stato)<br>  $\check{C}$  **Maschere di c PRINCIPALI CARATTERISTICHE DI DANIA**<br>Accesso differenziato per **diversi profili di utenti** (Regioni, Enti<br>attuatori, Distretti idrografici, Amministrazioni centrali dello Stato)<br>**Maschere di compilazione** per inserimento V Accesso differenziato per **diversi profili di utenti** (Regior attuatori, Distretti idrografici, Amministrazioni centrali dello S<br> **C Maschere di compilazione** per inserimento dati su singolo pr<br> **C Possibilità di filtra** v Accesso differenziato per **alversi profili di utenti** (Regioni, Entra attuatori, Distretti idrografici, Amministrazioni centrali dello Stato)<br> **V Maschere di compilazione** per inserimento dati su singolo progetto<br> **V Po** <del>V</del> Maschere di compilazione per inserimento<br>
√ Possibilità di filtrare i dati in base a diversi<br>
progettuale, Fonte di finanziamento, ecc.)<br>
√ Ricerca rapida per parola chiave<br>
√ Download dati per elaborazione sull'insie
- 
- 
- 

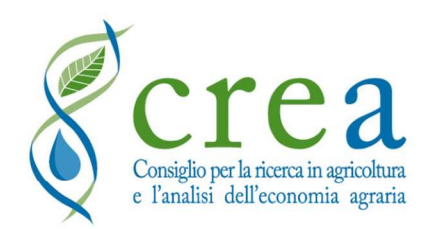

# QUALI INTERVENTI INSERIRE IN DANIA

TCTCA<br>
Christial differential and a control of the control of the capacity of the capacity of the capacity of the capacity of the capacity of the capacity of the capacity of the capacity of the control of the control of th **ETEA**<br> **QUALI INTERVENTI INSERIRE IN DANIA**<br>
2) Rispondenti alle caratteristiche di classificazione con cui è stata<br>
impostata la banca dati: finalità prettamente irrigua oppure finalità<br>
ambientale di difesa del suolo e **interventi in capo ad enti irrigui<br>
2)** Rispondenti alle caratteristiche di classificazione con cui è stata<br>
impostata la banca dati: **finalità prettamente irrigua** oppure **finalità**<br> **ambientale di difesa del suolo e lot CICA QUALI INTERVENTI INSERIRE IN DANIA**<br>
2) Interventi in capo ad enti irrigui<br>
2) Rispondenti alle caratteristiche di classificazione con cui è stata<br>
impostata la banca dati: finalità prettamente irrigua oppure finalit nonché di attuazione degli obiettivi della DQA, ma comunque legati alla difesa del potenziale produttivo agricolo alla difesa del potenziale produttivo agricolo di attuazione degli obiettivi della DQA, ma comunque legati a **CITE 2**<br> **CITE 2**<br> **CUALI INTERVENTI INSERIRE IN DANSERIRE IN DANSERIRE IN DANSERIRE PRODUALI INTERVENTI INSERIRE IN DANSERIRE IN DANSERIRE PRODUCED AND A SURVEY AND A SURVEY AND ambientale di difesa del suolo e lotta al** Solution and the ciascup and the ciastic contributed at the ciastic different and the contribution of the ciastic control of the ciastic induced and the ciastic control of the ciastic and the control of the ciastic control provincial attention and **CUALI INTERVENTI INSERIRE IN DANIA**<br>
2) Rispondenti alle caratteristiche di classificazione con cui è stata<br>
impostata la banca dati: **finalità prettamente irrigua** oppure **finalità**<br> **ambientale** 1) Interventi **in capo ad enti irrigui**<br>
2) Rispondenti alle caratteristiche di classificazione con cui è stata<br> **ambientale di difesa del suolo e lotta al dissesto idrogeologico**,<br>
nonché di attuazione degli obiettivi del 1) Interventi **in capo ad enti irrigui**<br>
2) Rispondenti alle caratteristiche di classificazione con cui è stata<br>
impostata la banca dati: **finalità prettamente irrigua** oppure **finalità**<br> **ambientale di difesa del suolo e** 

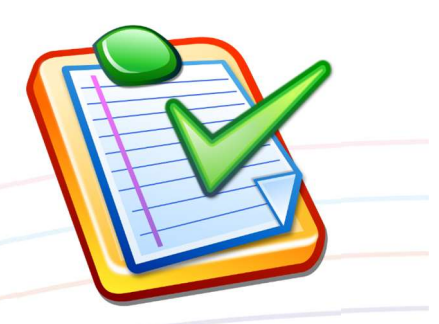

nonché di attuazione degli obiettivi della DQA, ma comunque legati<br>alla difesa del potenziale produttivo agricolo<br>3) Progetti che ciascuna Regione/Provincia Autonoma ritiene **rilevanti ai fini della<br>programmazione/valutazi** 2) Rispondenti alle caratteristiche di classificazione con cui e stata<br>
impositate la bincia dati: fi**nalità prettamente irrigua** oppure finalità<br>
annonché di attuazione degli obiettivi della DQA, ma comunque legati<br>
alla

investimenti

alla difesa del potenziale produttivo agricolo<br>
3) Progetti che ciascuna Regione/Provincia Autonoma ritiene **rilevanti ai fini della**<br> **programmazione/valutazione degli investimenti** in ambito regionale e che,<br>
eventualmen 3) Progetti che ciascuna Regione/Provincia Autonoma ritiene **rilevanti ai fini della**<br> **programmazione/valutazione degli investimenti** in ambito regionale e che,<br>
eventualmente, possano essere selezionati anche con i numer s) Progetti che clascana Regione/Provincia Autono<br> **programmazione/valutazione degli investimenti**<br>
eventualmente, possano essere selezionati anche con<br>
disponibili, secondo i livelli di **priorità regionale** riten<br>
4) In

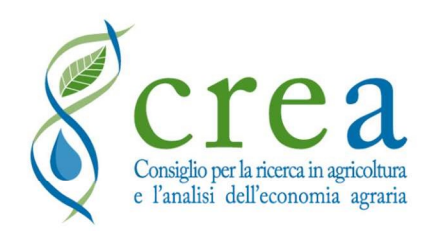

#### ENTI IRRIGUI

Enti irrigui, ossia soggetti giuridici con personalità di diritto pubblico o che svolgono attività di pubblico interesse, riconosciuti con le modalità di cui al secondo capoverso dell'art.863 c.c. che: **ENTI IRRIGUI<br>Bando Sottopiano 2 del POA- DECRETO MIPAAF N. 39228 del 06/12/2019**<br>getti giuridici con personalità di diritto pubblico o che svolgono<br>nteresse, riconosciuti con le modalità di cui al secondo capoverso

- hanno per statuto una competenza territoriale (superficie amministrativa) sulla gestione e distribuzione dell'acqua agli utenti irrigui (ad es. Consorzi di bonifica e irrigazione e di miglioramento fondiario);
- hanno competenza gestionale su schemi irrigui e superfici irrigue ricomprese nei Piani gestione dei distretti idrografici anche singolarmente o in associazione con altri enti pubblici e/o privati;
- al momento della presentazione della domanda di finanziamento sono titolari di concessione di derivazione;
- in seguito alla presentazione ed approvazione della domanda di finanziamento realizzano le attività per le quali è stato concesso il contributo pubblico.

detti Enti, in quanto organismi di diritto pubblico o che svolgono attività di<br>
in predetti Enti, in quanto formalizatio pubblici e superfici irrigue ricomprese nei<br>
Piani gestione dei distretti idrografici anche singolarm interigazione **e di miglioramento fondiario**);<br>
• hanno competenza gestionale su schemi irrigui e superfici irrigue ricomprese nei<br>
Piani gestione dei distretti idrografici anche singolarmente o in associazione con altri<br> • hanno competenza gestionale su schemi irrigui e superfici irrigue ricomprese nei<br>
Piani gestione dei distretti idrografici anche singolarmente o in associazione con altri<br>
• al momento della presentazione della domanda d Piani gestione dei distretti idrografici anche singolarmente o i<br>
enti pubblici e/o privati;<br>
al momento della presentazione della domanda di finanziame<br>
concessione di derivazione;<br>
in seguito alla presentazione ed approv

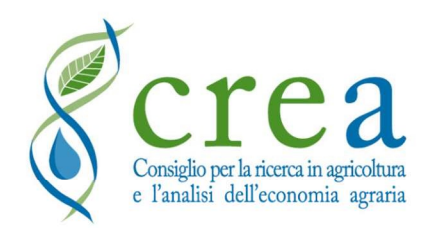

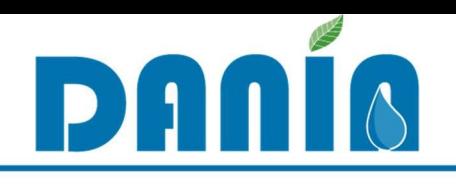

- REGIONI (per le aree di propria competenza)
	- Inserimento nuovo progetto
	- Compilazione di tutti i dati del progetto
	- Funzione di eliminazione progetto
	- Consultazione e stampa

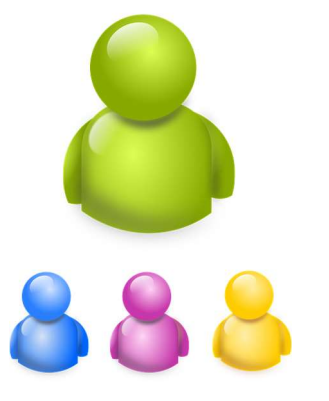

- SOGGETTI ATTUATORI (Enti irrigui) (per le aree di propria competenza) Compilazione di tutti i dati del progetto<br>Compilazione di tutti i dati del progetto<br>Compilazione di eliminazione progetto<br>Consultazione e stampa<br>Consultazione di tutti i dati del progetto<br>Compilazione di tutti i dati del
	-
	- Proposta inserimento nuovo progetto
	- Consultazione e stampa

## AUTORITÀ DI DISTRETTO IDROGRAFICO (per le aree di propria competenza)

- Definizione del Livello di priorità distrettuale e della Coerenza con la Pianificazione di Distretto (dato poi inserito dalle Regioni) **□** Compliazione di tutti i dati dei progetto<br>□ Proposta inserimento nuovo progetto<br>□ Consultazione e stampa<br>**AUTORITÀ DI DISTRETTO IDROGRAFICO** (per le aree di<br>□ Definizione del Livello di priorità distrettuale e della C
- Consultazione e stampa
- MINISTERI (livello nazionale)
	-

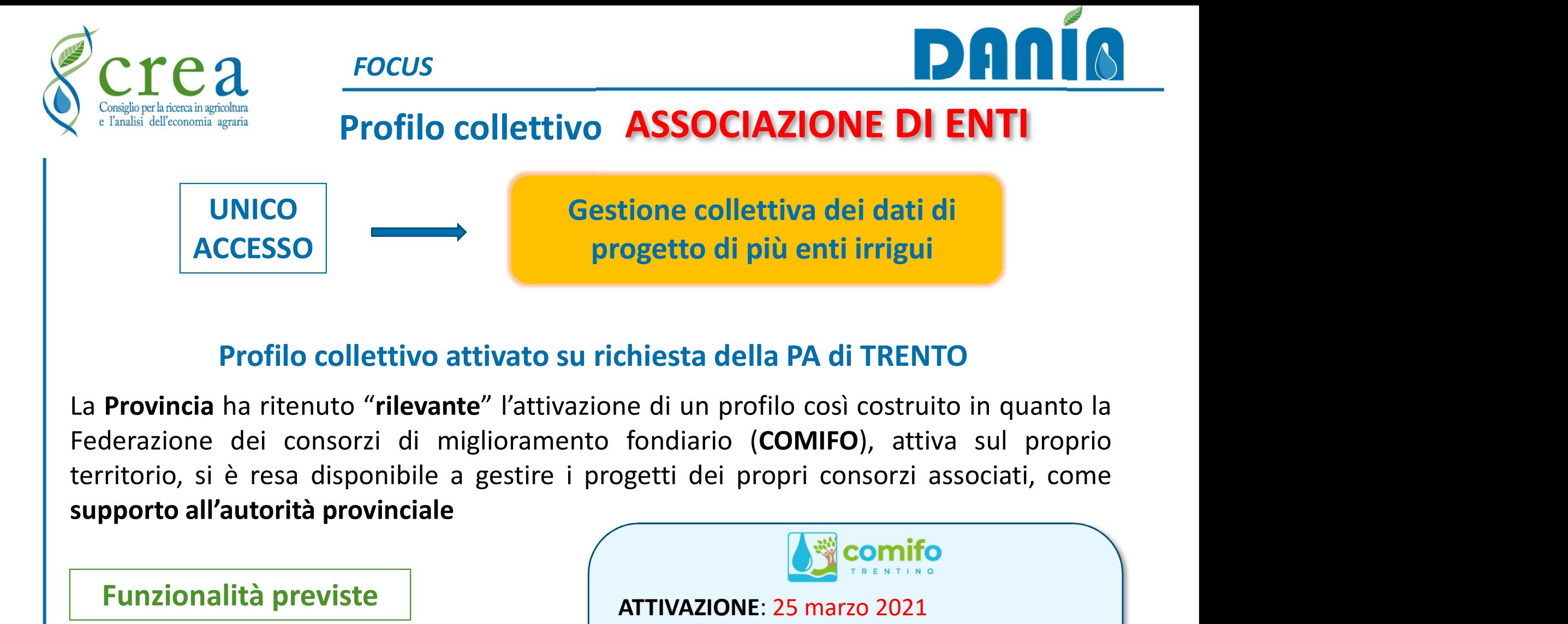

## Profilo collettivo attivato su richiesta della PA di TRENTO

## Funzionalità previste

- Compilazione di tutti i dati di progetto
- Proposta inserimento nuovo progetto
- Consultazione e stampa

(le stesse del profilo Soggetto attuatore)

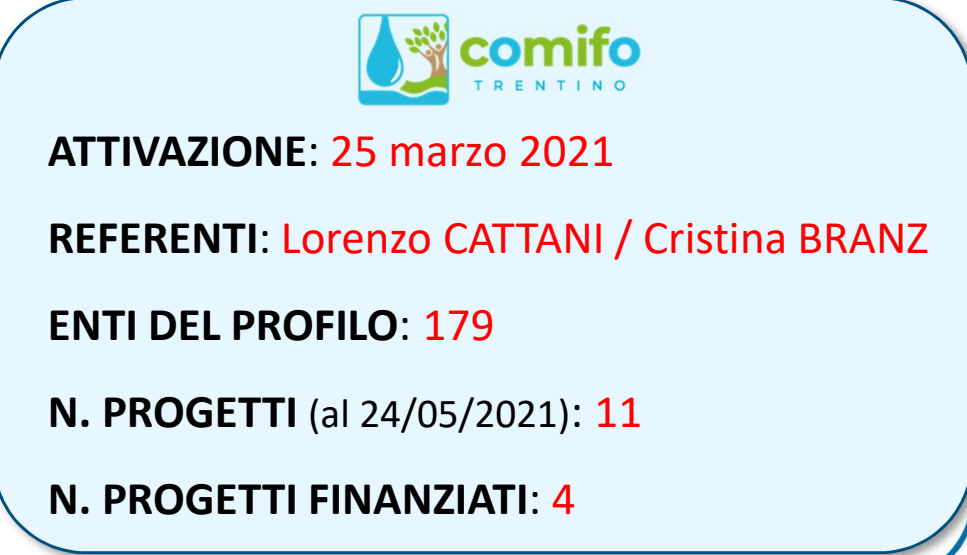

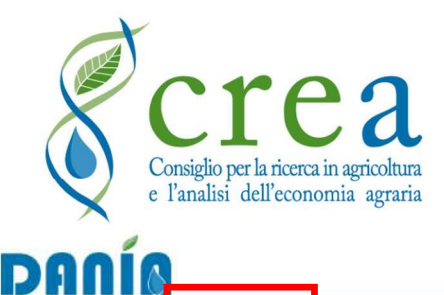

Download

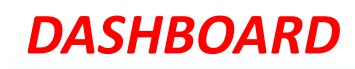

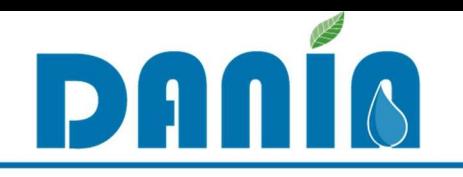

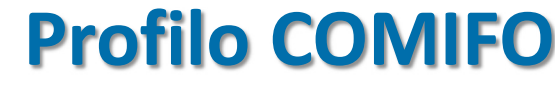

Utente COMIFO (test)  $\cdot$   $\bullet$ 

BENTORNATO/A UTENTE COMIFO (TEST)

poshboard

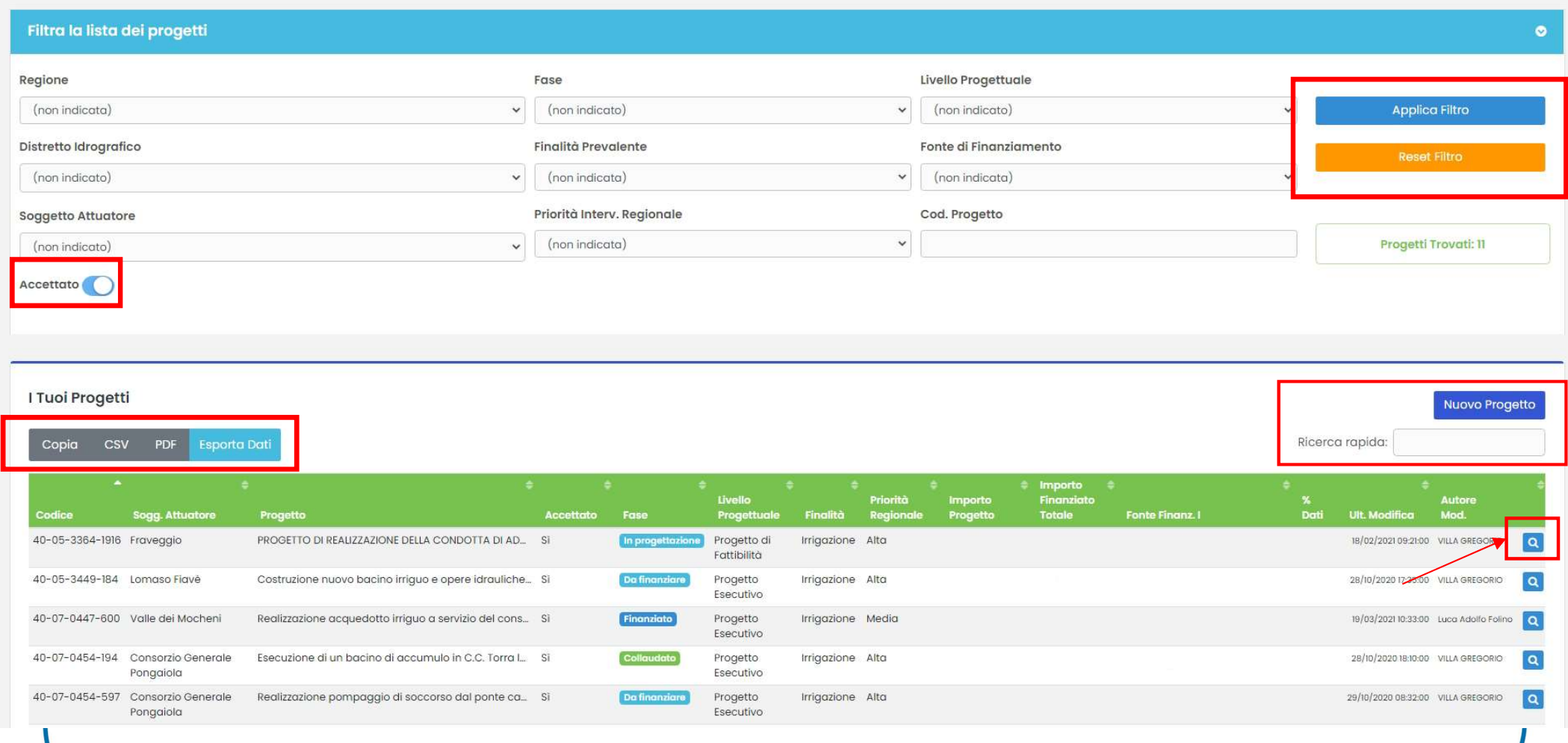

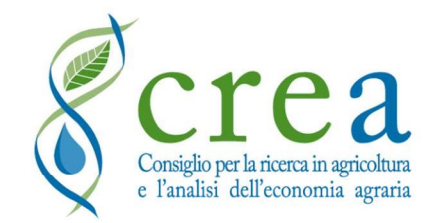

## **DASHBOARD**

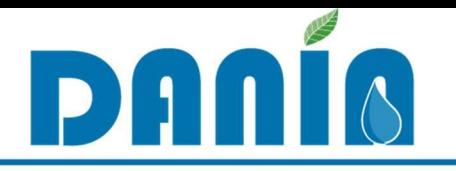

# Profilo PROVINCIA TRENTO

TRENTO (test)

**C** Dashboard Ultimi progetti

**DANÍC** 

**Download** P.A

#### BENTORNATO/A TRENTO (TEST)

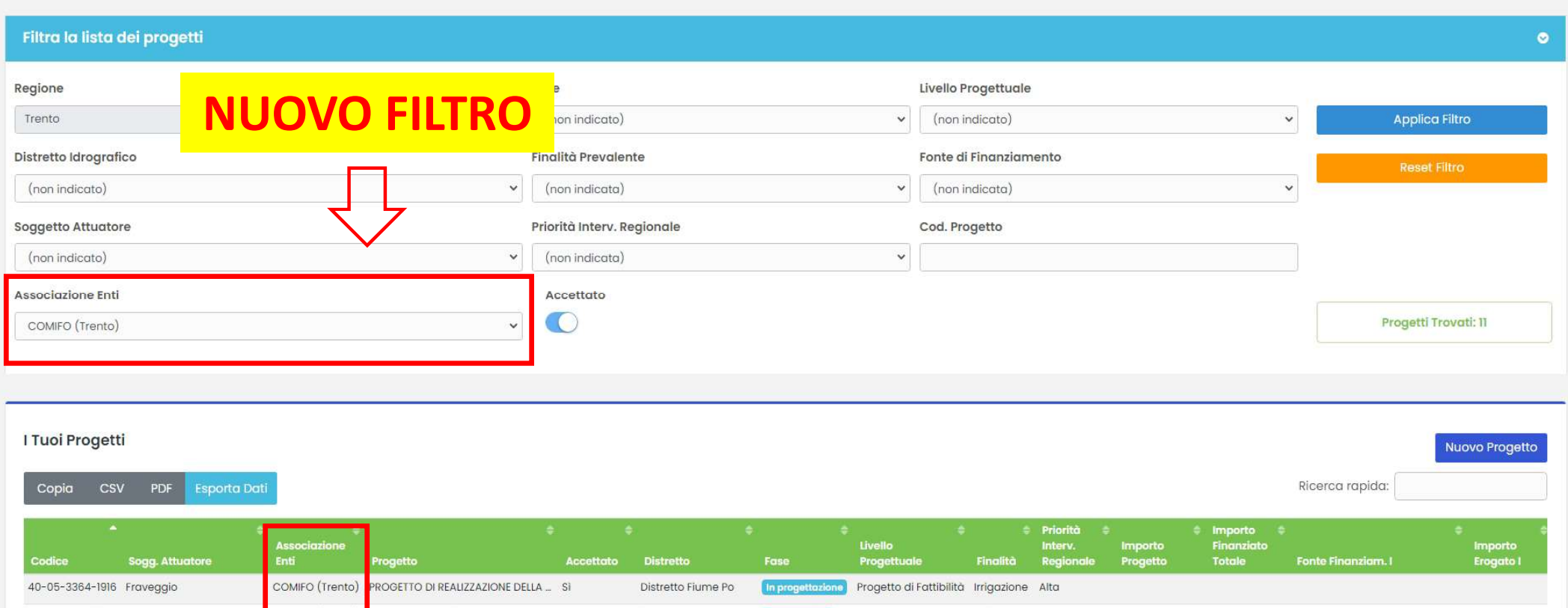

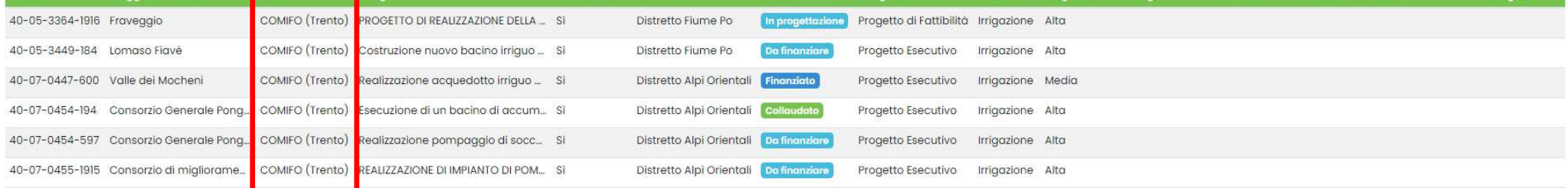

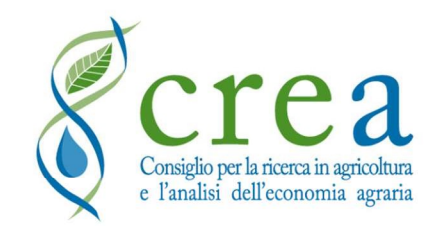

SEZIONI DATI

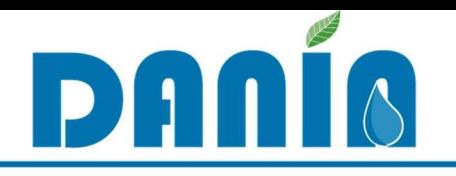

# **Sez. I ANAGRAFICA**

Utente COMIFO (test) DAA Dashboard *CD* Download Dashboard / Progetto Stampa Modifica 日 € 面 ANAG. PROGETTO **CARATTERIZZAZIONE INTERVENTO DATI FINANZIARI MONITORAGGIO INTERVENTO** Cod. Progetto Titolo Inserito il Distretto Idrografico Adempienza SIGRIAN Comprensorio Adempienza SIGRIAN Ente Regione **Soggetto Attuatore** Cod. Progetto Master Cod. Progetto Antecedente Cod. Rendis Scheda Descrittiva Intervento Descrizione Sintetica Intervento In Progettazione Fase Data Ultima Fase Num. Lotto **Cup Provvisorio Cup Definitivo** Num. Lotti Totali Data Ult, Modifica Autore Mod.

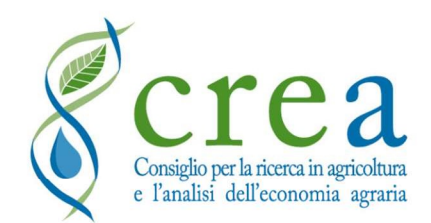

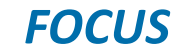

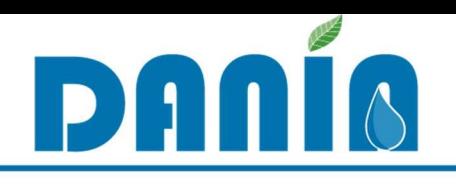

## Campi ADEMPIENZA SIGRIAN (in revisione)

de anticonomiento del solo de anticazione dei volumi irrigui (come precondizione dei volumi irrigui (come precondizione dei volumi irrigui (come precondizione dei volumi irrigui (come precondizione de ventuale finanziament altuatore agli obblighi di inserimento<br>
in SIGRIAN dei dati di quantificazione<br>
dei volumi irrigui (come precondizione<br>
ad eventuale finanziamento e come<br>
obbligo post finanziamento in silello<br>
del comprensorio irriguo in in SIGRIAN dei dati di quantificazione<br>
ad eventuale finanziamento e come<br>
obbligo post finanziamento), a livello<br>
del comprensorio irriguo in cui rientra<br>
l'intervento<br>
("Adempienza SIGRIAN Ente" REGIONI /<br>
delle informaz dei volumi irrigui (come precondizione ad eventuale finanziamento e come<br>
obbligo post finanziamento), a livello<br>
del comprensorio irriguo in cui rientra<br>
l'intervento<br> **"Adempienza SIGRIAN Ente"**<br>
compilazione delle infor Creative and account of the Company of the Campi ADEMPIENZA SIGRIAN (in the Campion of the Campion of the Campion of the Campion of the Campion of the Campion of the Campion of the Campion of the Campion of the Campion of EXTERIA FOCUS<br>
Campi ADEMPIENZA SIGRIAN (in revision<br>
"Adempienza SIGRIAN Comprensorio"<br>
alert sull'adempienza del soggetto<br>
attuatore agli obblighi di inserimento<br>
in SIGRIAN dei dati di quantificazione<br>
dei volumi irrigu Consideration of Campi ADEMPIENZA SIGRIAN (in revised and the consideration of Campi ADEMPIENZA SIGRIAN (in revised and the consideration of the consideration of the consideration of the constant of the constant of the con Considereix and the considered of the considered of the considered of the consideration of the consideration of the considered attuatore agli obblighi di inserimento<br>
in SIGRIAN dei dati di quantificazione<br>
ad eventuale fi dei volumi irrigui (come precondizione dei compressoria del sono dei volumi irrigui (come precondizione dei volumi irrigui (come precondizione dei volumi irrigui (come precondizione dei volumi irrigui (come precondizione d Campi ADEMPIENZA SIGRIAN (in revisione)<br>
"Adempienza SIGRIAN Comprensorio"<br>
alert sull'adempienza del soggetto<br>
attuatore agli obblighi di inserimento<br>
in SIGRIAN dei dati di quantificazione<br>
dei volumi irrigui (come preco Compienza SIGRIAN Comprensorio"<br>
"Adempienza SIGRIAN Comprensorio"<br>
"Adempienza SIGRIAN Comprensorio"<br>
alert sull'adempienza del soggetto<br>
attuatore agli obblighi di inserimento<br>
in SIGRIAN dei dati di quantificazione<br>
dei Campi ADEMPIENZA SIGRIAN (in revisione,<br>
"Adempienza SIGRIAN Comprensorio"<br>
alert sull'adempienza del soggetto<br>
attuatore agli obblighi di inserimento<br>
in SIGRIAN dei dati di quantificazione<br>
dei volumi irrigui (come preco l'intervento

ad eventuale finanziamento e come<br>
obbligo post finanziamento), a livello<br>
del comprensorio irriguo in cui rientra<br>
l'intervento<br>
("Adempienza SIGRIAN Ente"<br>
dert sul completamento in SIGRIAN<br>
delle informazioni fornite da obbligo post finanziamento), a livello<br>del comprensorio irriguo in cui rientra<br>l'intervento<br>**"Adempienza SIGRIAN Ente"**<br>dert sul completamento in SIGRIAN<br>delle informazioni fornite dall'Ente<br>irriguo riguardo ad altre infor

## AGGIORNAMENTO IN CORSO

- Nomi
- **Definizioni**
- Modalità di compilazione

## Compilazione da parte di REGIONI / PPAA (conoscono gli obblighi derivanti dai loro regolamenti regionali in recepimento delle Linee Guida MiPAAF e i dati presenti in SIGRIAN che sono tenuti anche a validare)

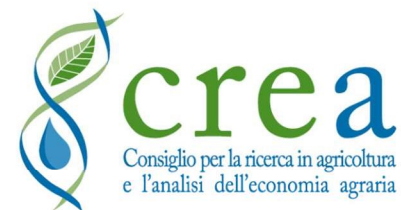

SEZIONI DATI

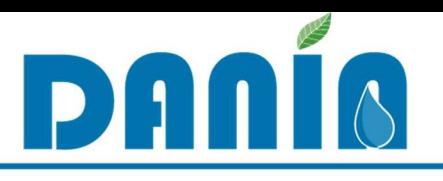

Sez. II CARATTERIZZAZIONE INTERVENTO (1/2) Utente COMIFO (test) Dashboard Download Stampa Modifica 目 € 同 6 DATI FINANZIARI ANAG, PROGETTO **CARATTERIZZAZIONE INTERVENTO MONITORAGGIO INTERVENTO** Sottosezione II-A Avanzamento Progettuale Livello Progettuale (antecedente) Non Acquisite Acquisite (voce in dismissione) Livello Progettuale **Data Progettazione** Da acquisire o da rinnovare entro 6 mesi Stato Autorizzazioni/pareri necessari per la cantierabilità Durata Contrattuale Lavori/Forniture prevista nel cronoprogramma Da acquisire o da rinnovare entro 1 anno dell'intervento di progetto (mesi) Da acquisire o da rinnovare entro 2 anni **Stralcio Funzionale** Acquisite e in corso di validità Possibilità di suddivisione in lotti **No** Stato aggiornamento prezzi Anno ultimo aggiornamento prezzi 2010 Campi di recente Concessione di derivazione Procedimento di V.I.A. (non indicato) introduzione per **Progetto Verificato** Voto del CTA Sì CANTIERABILITÀ **Sottosezione II-B Descriz** INTERVENTIFinalità **Finalità Prevalente** Irrigazione **Finalità Prevalente %**  $\circ$ **Utilizzo Risorsa Idrica** (non indicata) **Tipologia Intervento I Intervento Prevalente** Adeguamento migliorativo (ammodernamento) I Intervento Prevalente %  $\circ$ Il Intervento Prevalente (non indicata) Il Intervento Prevalente %  $\overline{0}$ 

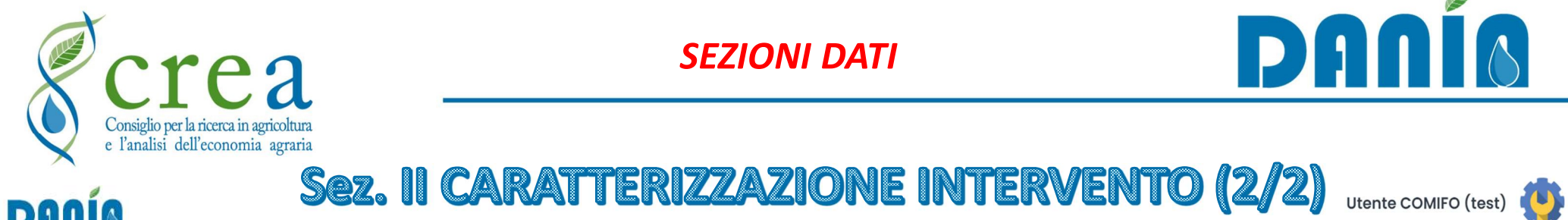

SEZIONI DATI

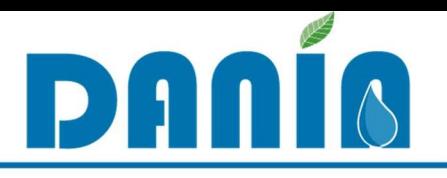

## **DANÍA**

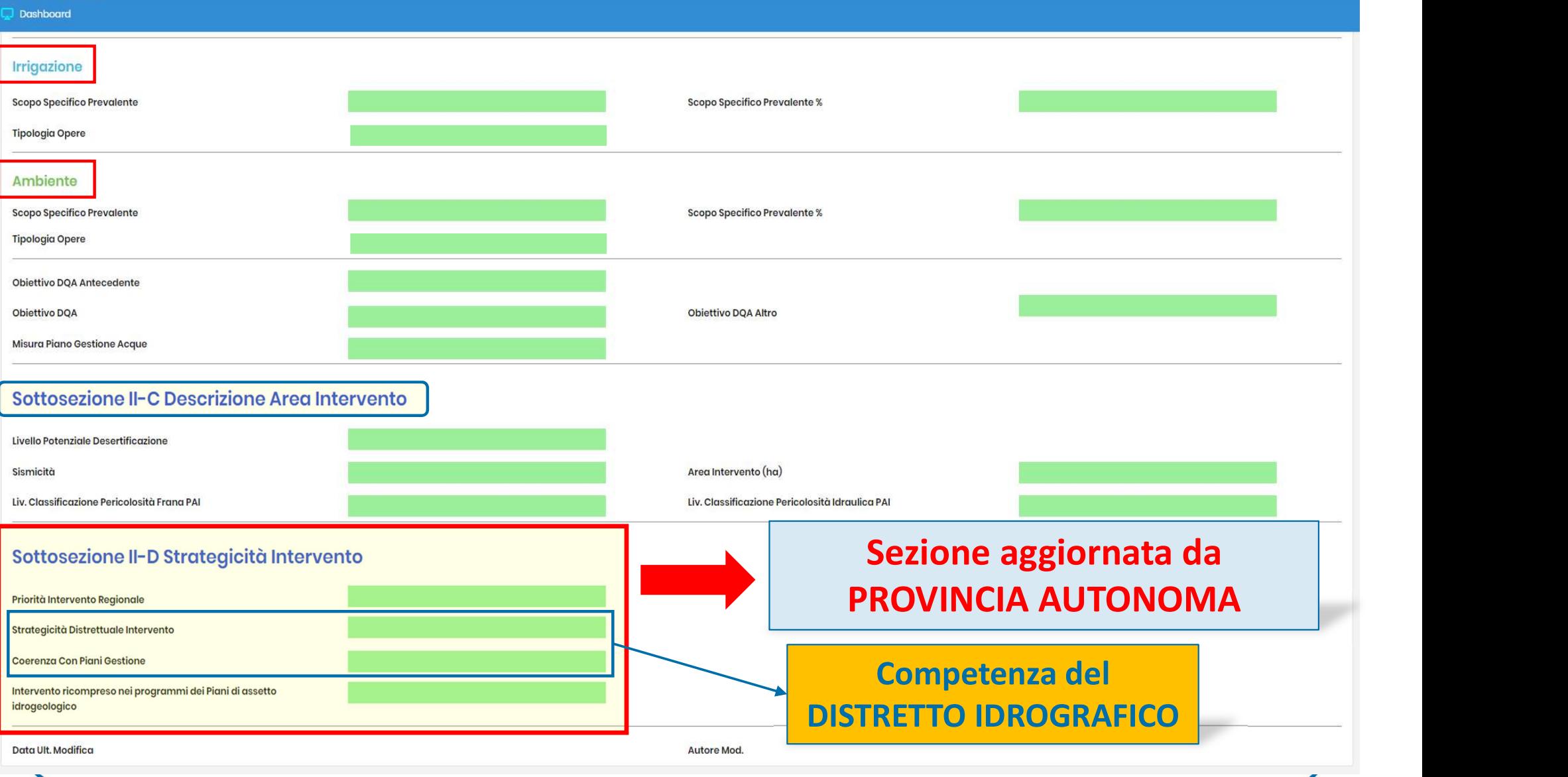

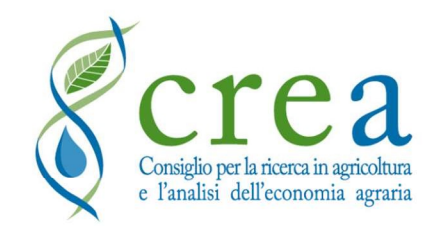

**College College** 

SEZIONI DATI

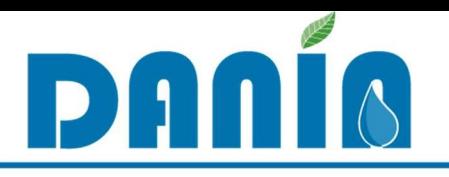

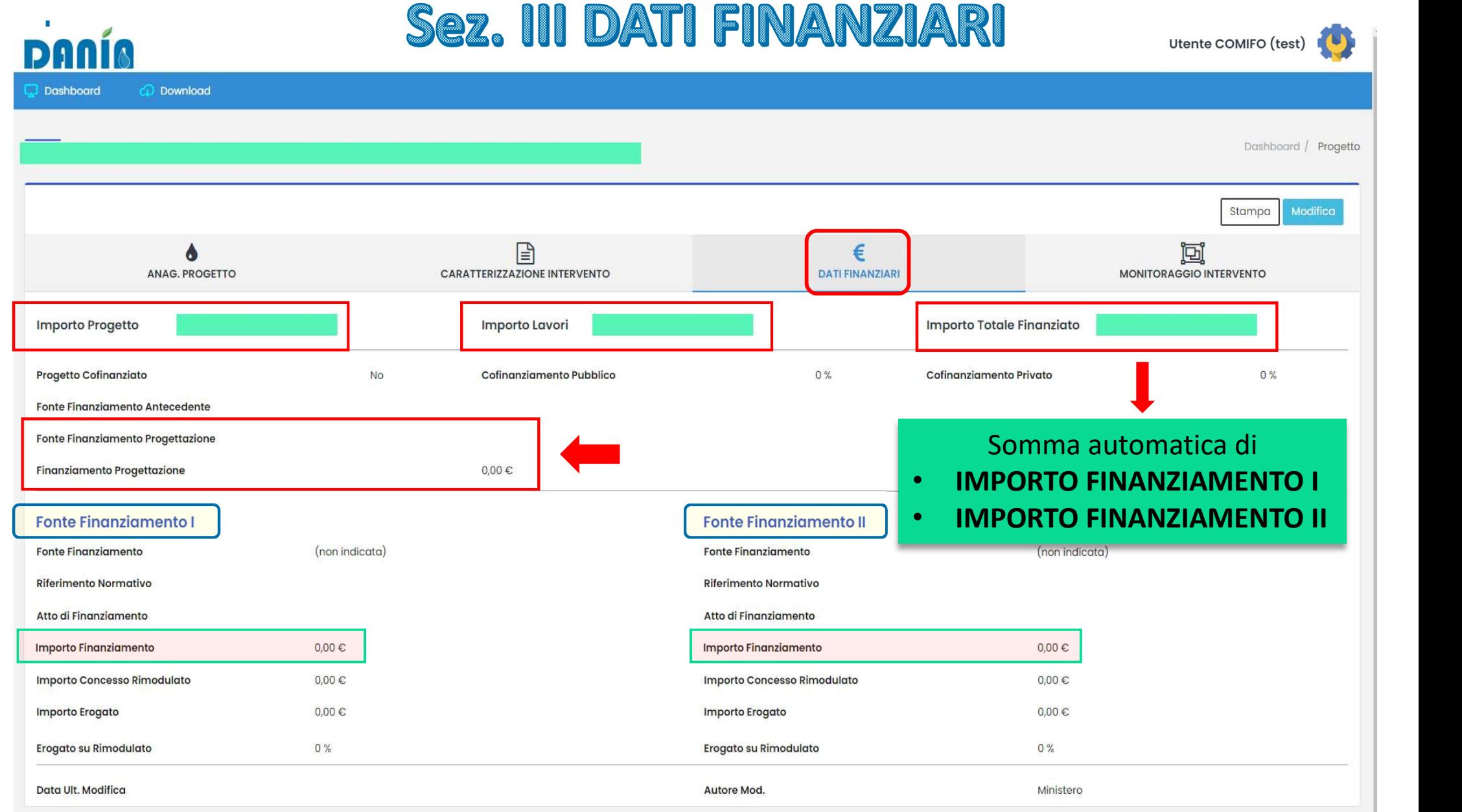

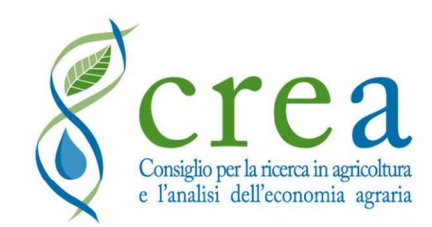

SEZIONI DATI

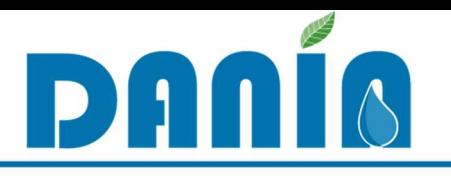

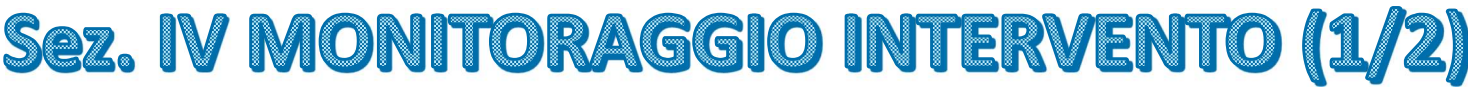

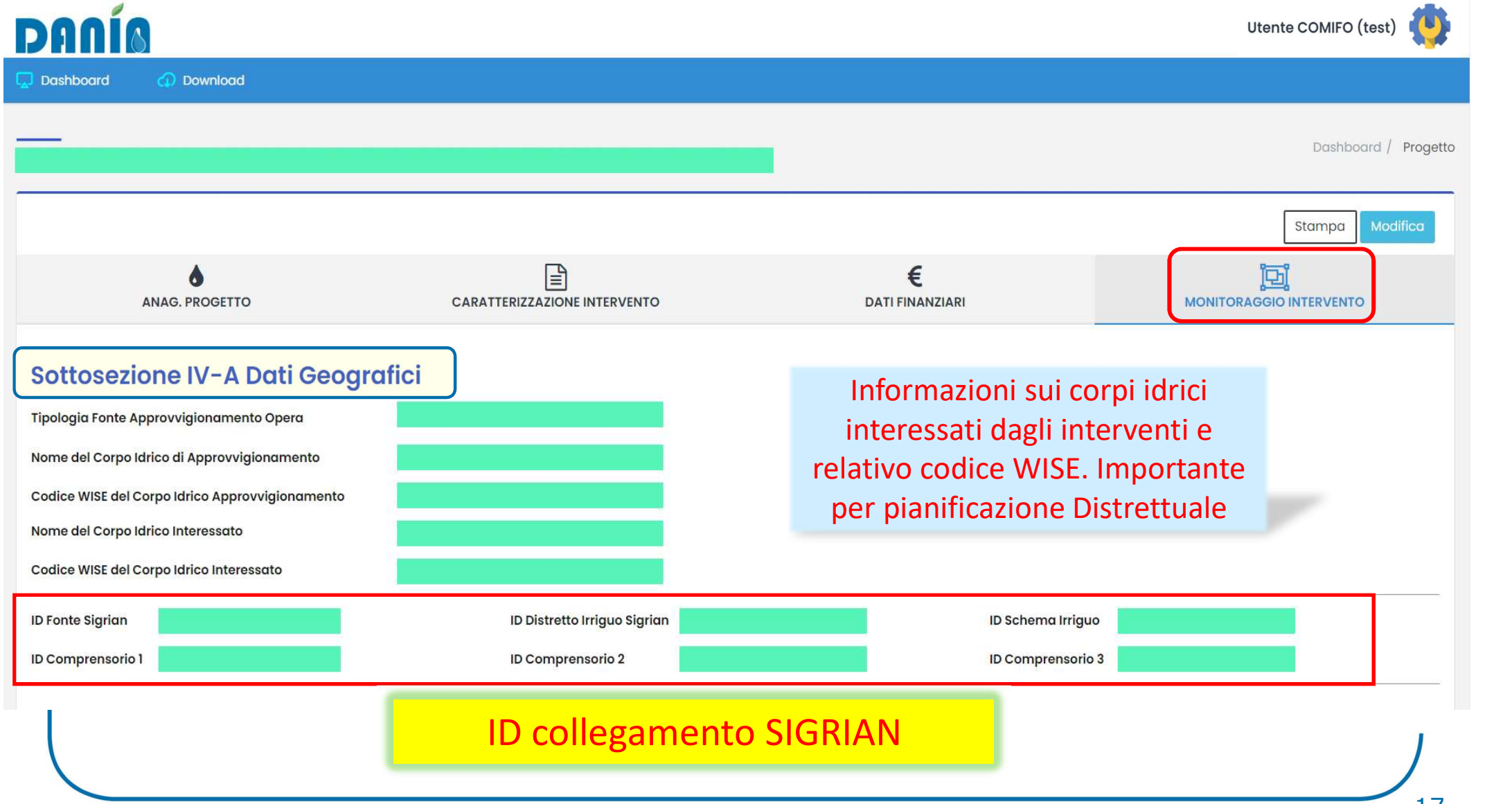

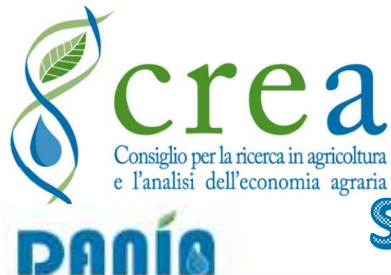

SEZIONI DATI

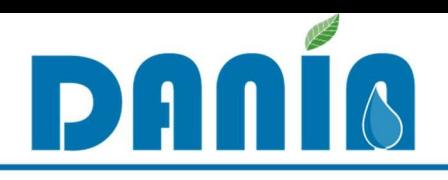

# Sez. IV MONITORAGGIO INTERVENTO (2/2) Utente COMIFO (test)

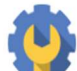

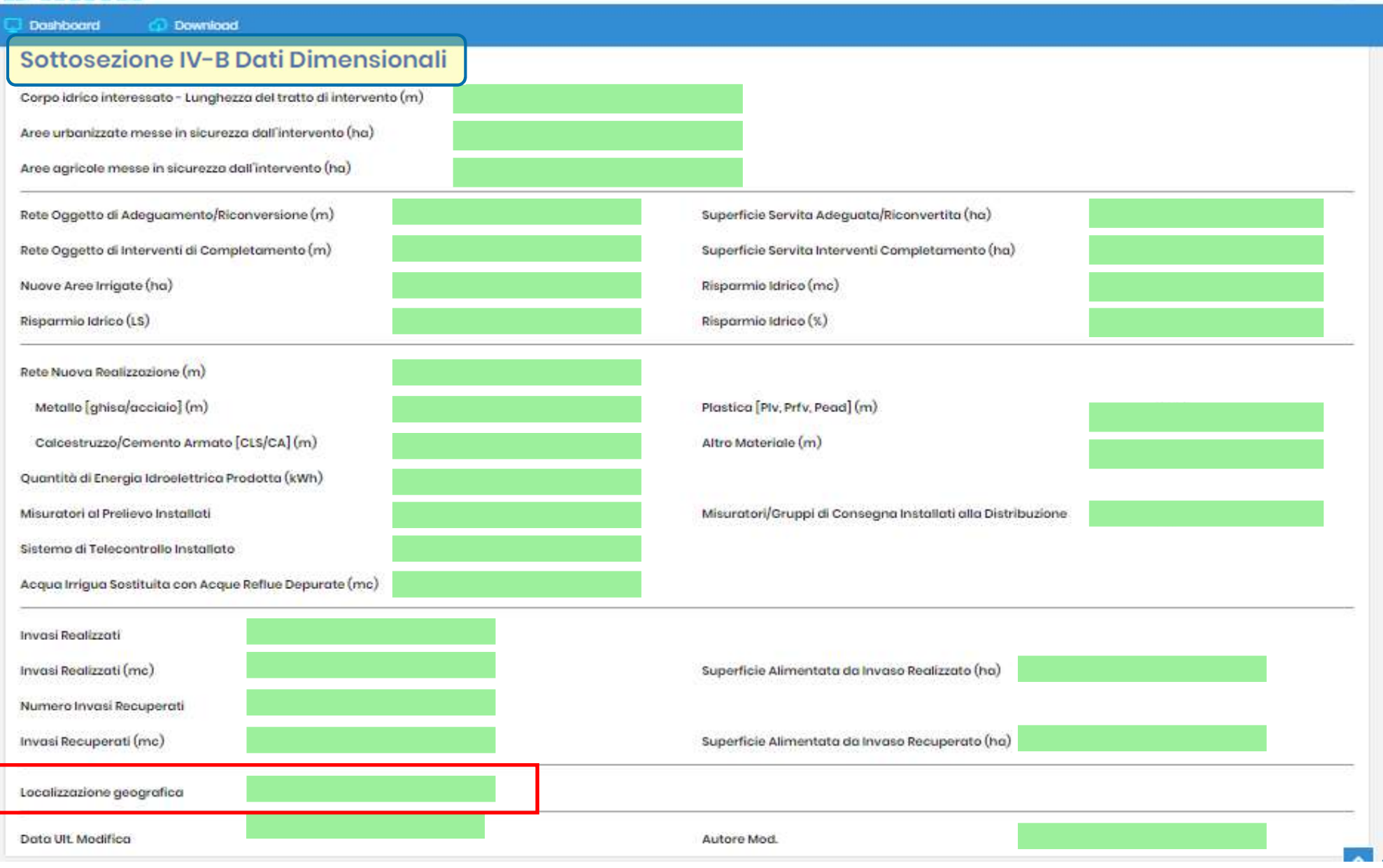

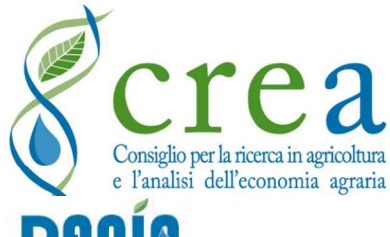

## EDITING: MODIFICA PROGETTI

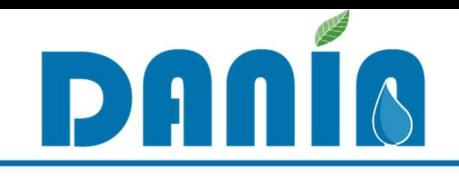

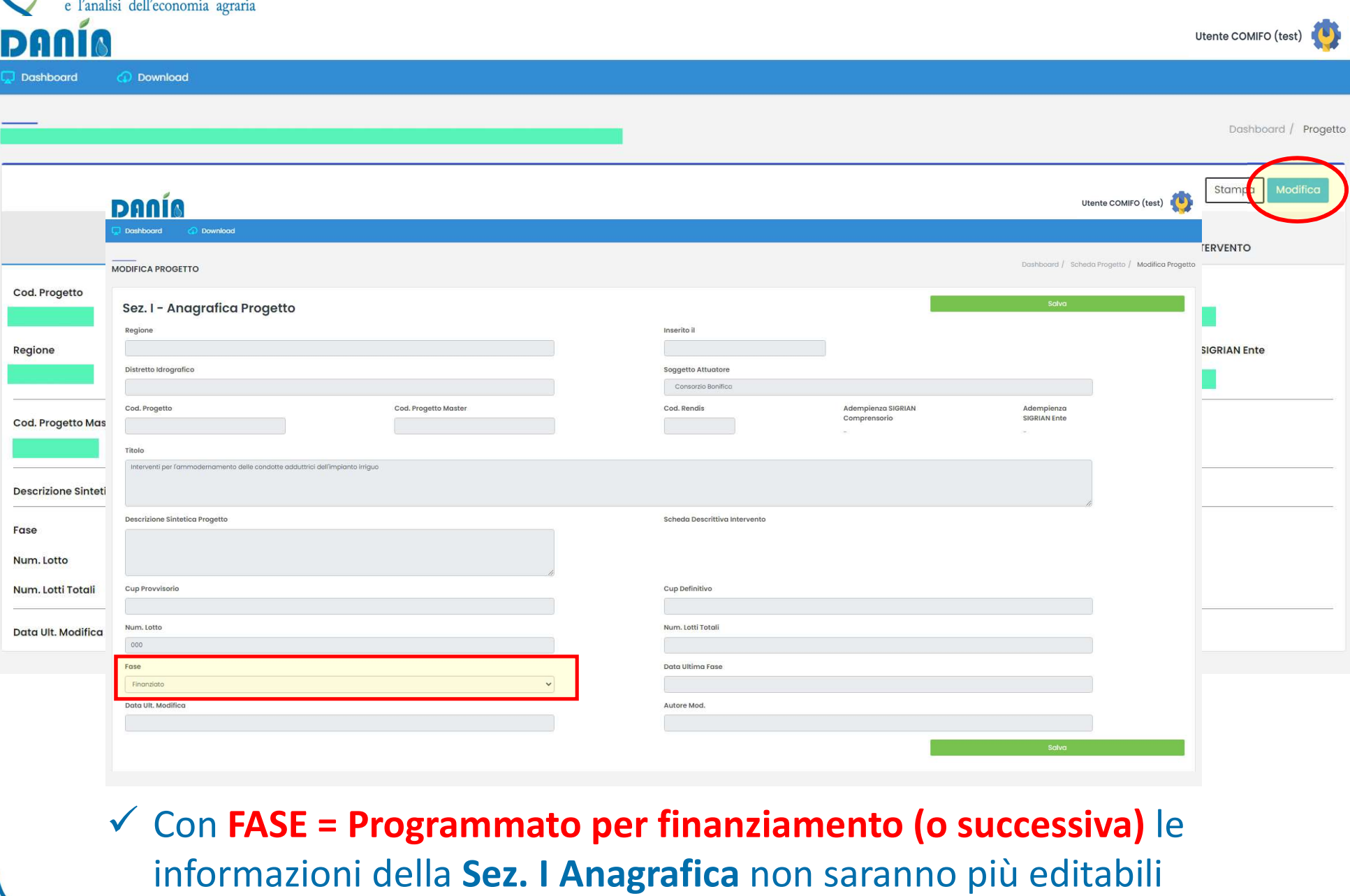

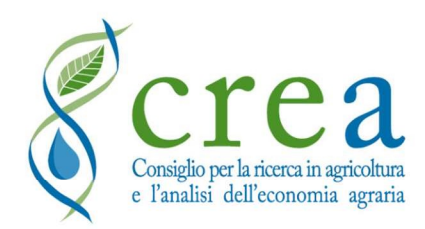

# DATI OBBLIGATORI

Nell'inserire un NUOVO PROGETTO, il Soggetto attuatore deve:<br>
1) compilare una serie di campi obbligatori, che riguardano informazioni minime<br>
relative a differenti sezioni del database EDITING: **INSERIMENTO PROGETTI<br>
1) Compilare una serie di campi obbligatori, che riguardano informazioni minime<br>
1) compilare una serie di campi obbligatori, che riguardano informazioni minime<br>
relative a differenti sezion CALCON EDITING: INSERIMENTO PROGETTI<br>
Nell'inserire un NUOVO PROGETTO, il Soggetto attuatore deve:<br>
1) compilare una serie di campi obbligatori, che riguardano inform<br>
relative a differenti sezioni del database<br>
Sez. I An** 

#### Sez. I Anagrafica

- Regione
- Distretto idrografico
- Ente attuatore
- Titolo progetto
- **Fase**

#### Sez. III Dati finanziari

• Importo progetto

#### Sez. II Caratterizzazione intervento

- Livello progettuale (sez. II-A)
- Finalità prevalente (sez. II-B)
- Tipologia intervento (sez. II-B)
- Scopo specifico (sez. II-B)

#### Sez. IV Monitoraggio intervento

- ID SIGRIAN fonte (sez. IV-A)
- ID SIGRIAN distretto irriguo (sez. IV-A)

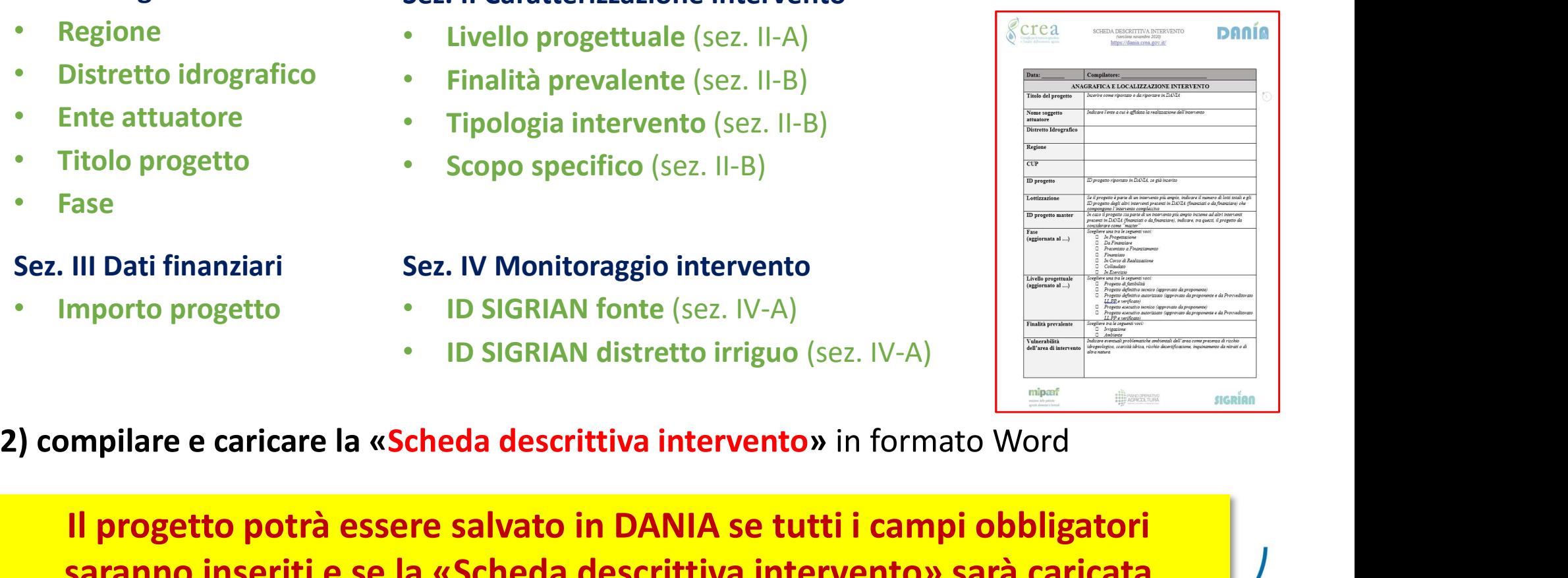

Il progetto potrà essere salvato in DANIA se tutti i campi obbligatori saranno inseriti e se la «Scheda descrittiva intervento» sarà caricata

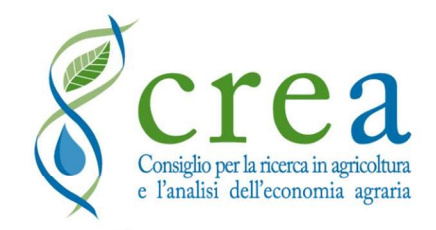

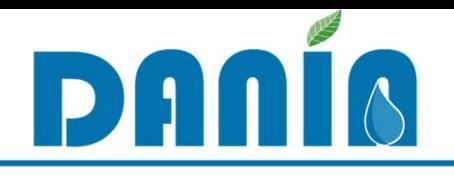

Utente COMIFO (test)  $\overline{\mathbf{c}}$ 

**CD** Download Doshboard

**DANIA** 

BENTORNATO/A UTENTE COMIFO (TEST)

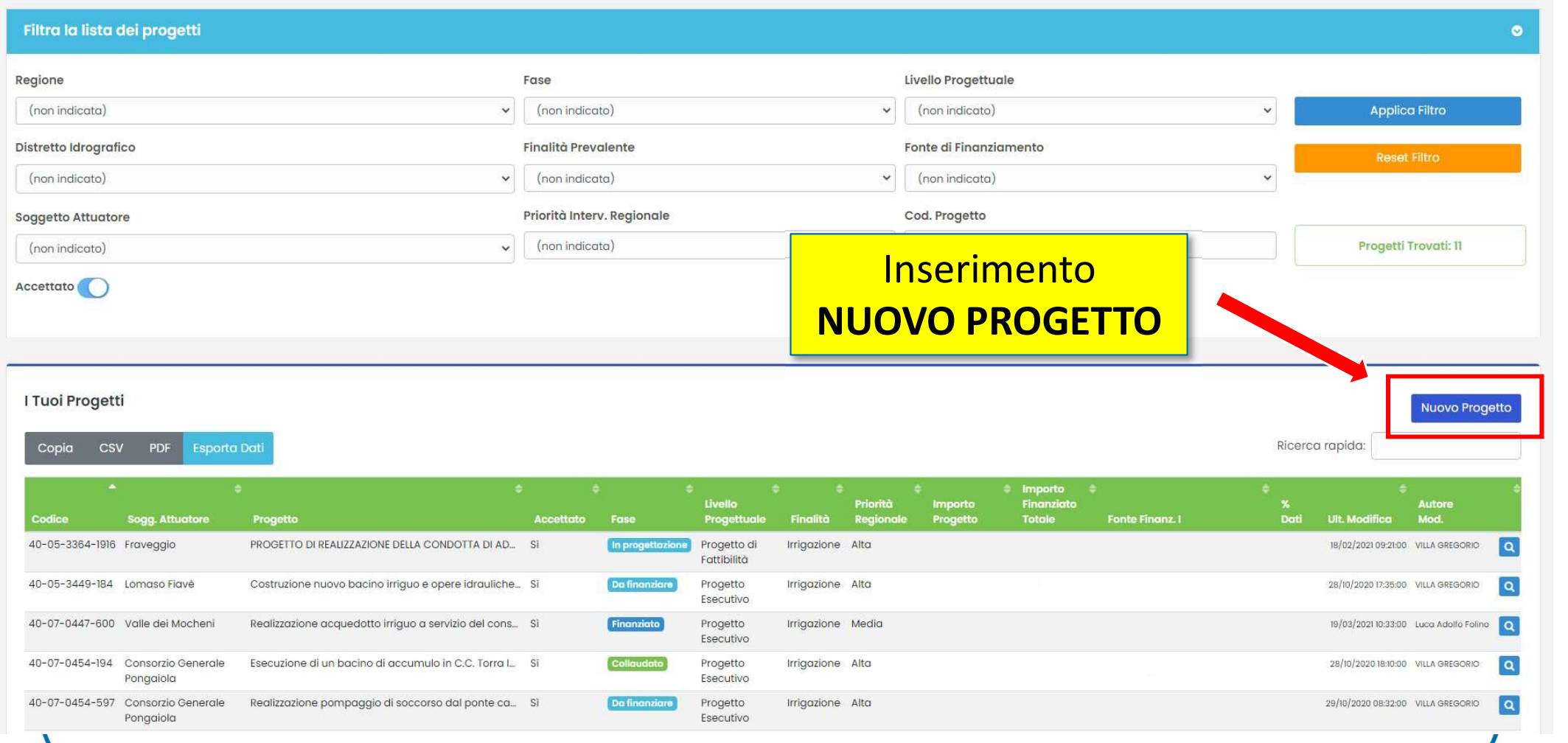

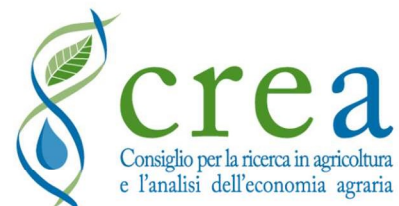

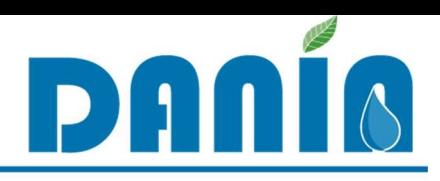

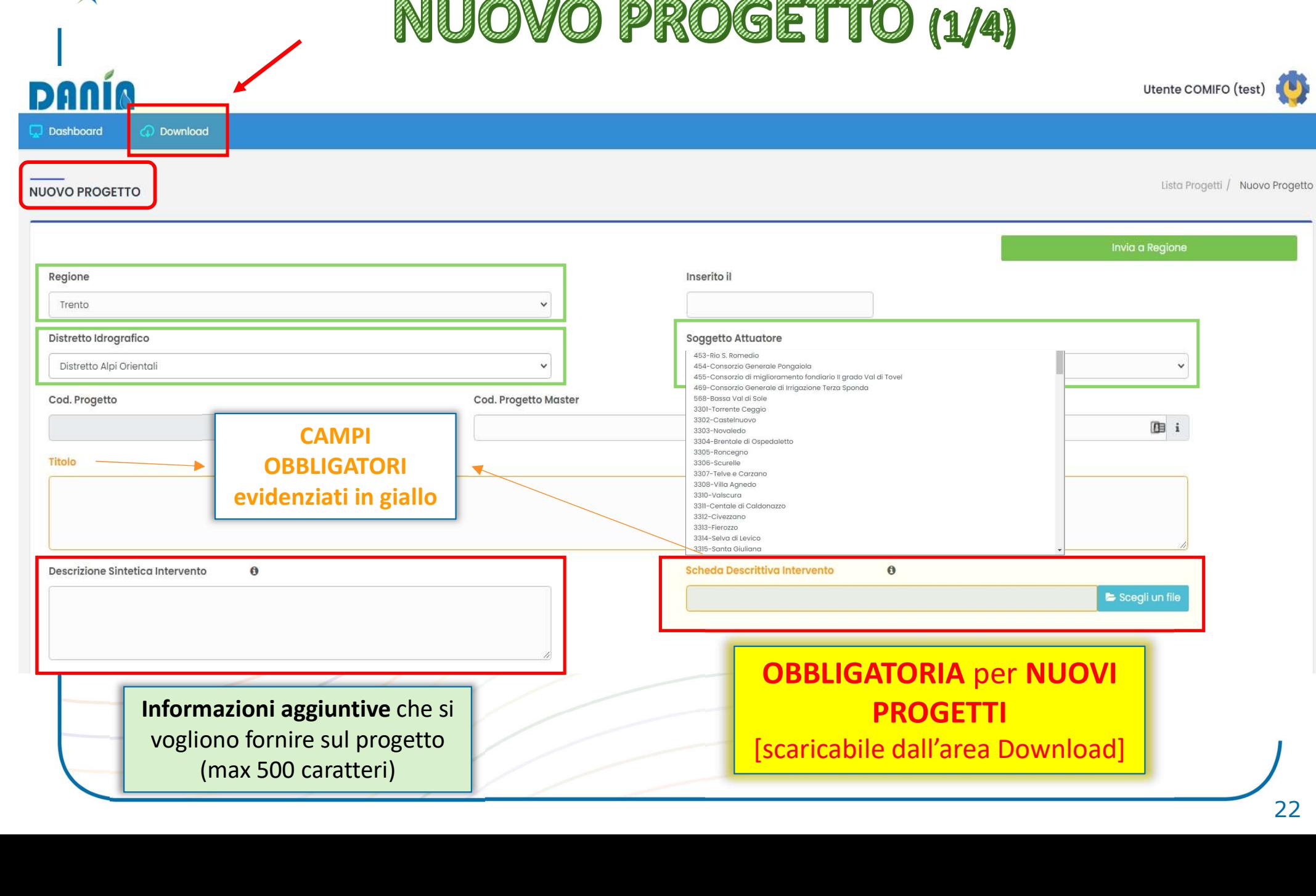

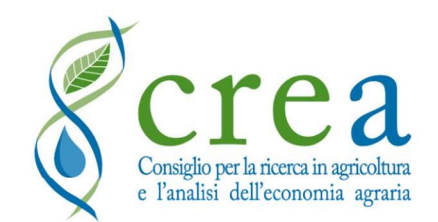

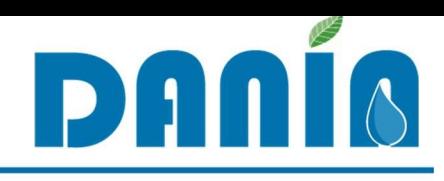

# NUOVO PROGETTO (2/4)

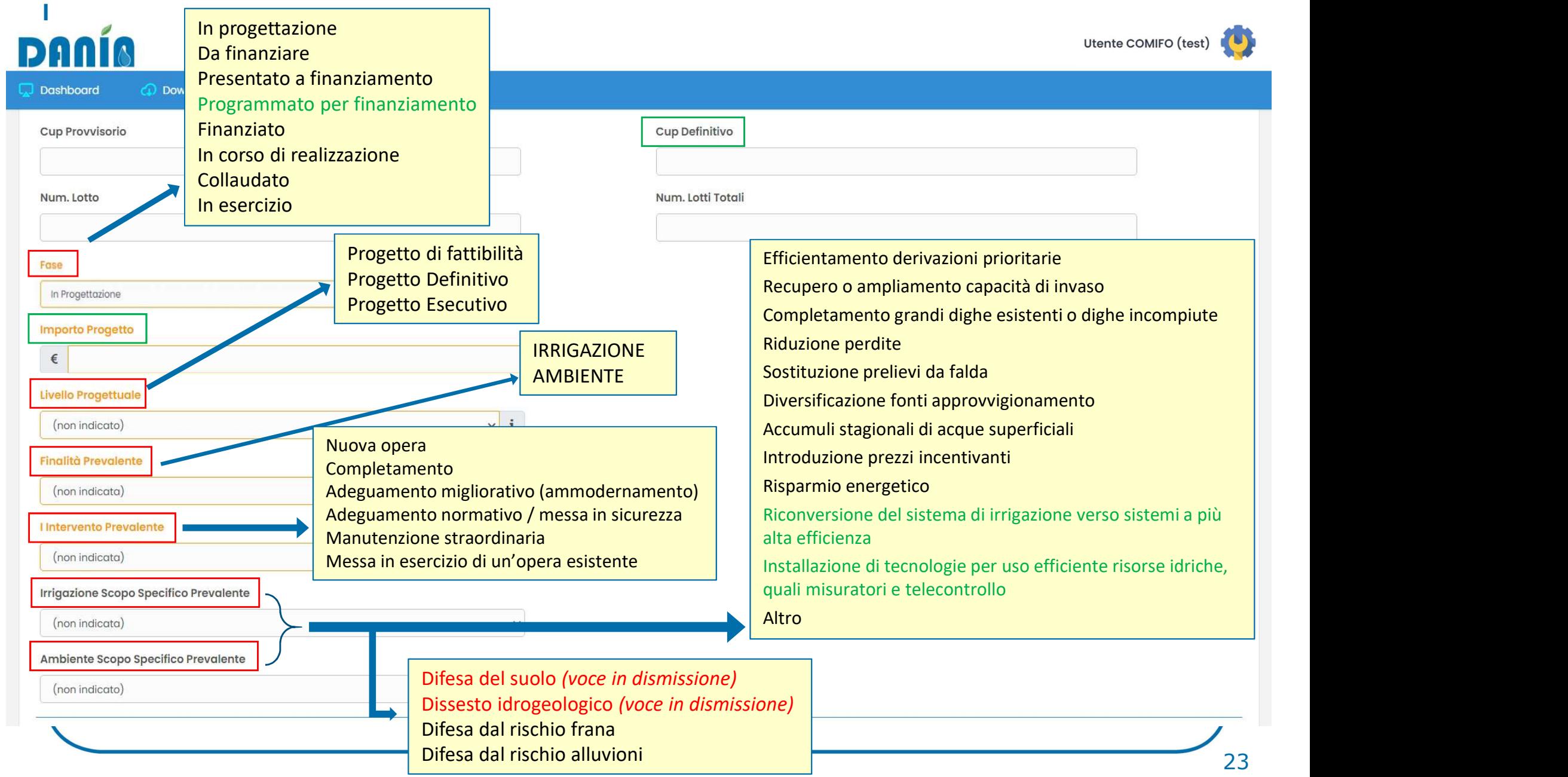

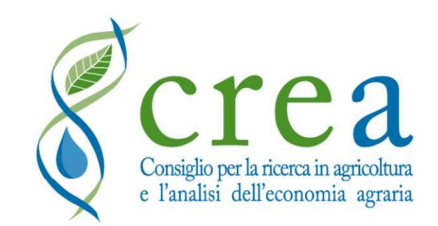

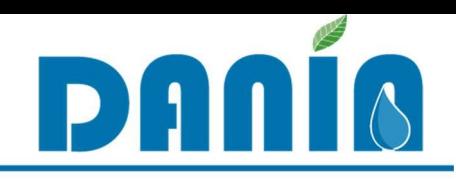

# NUOVO PROGETTO (3/4)

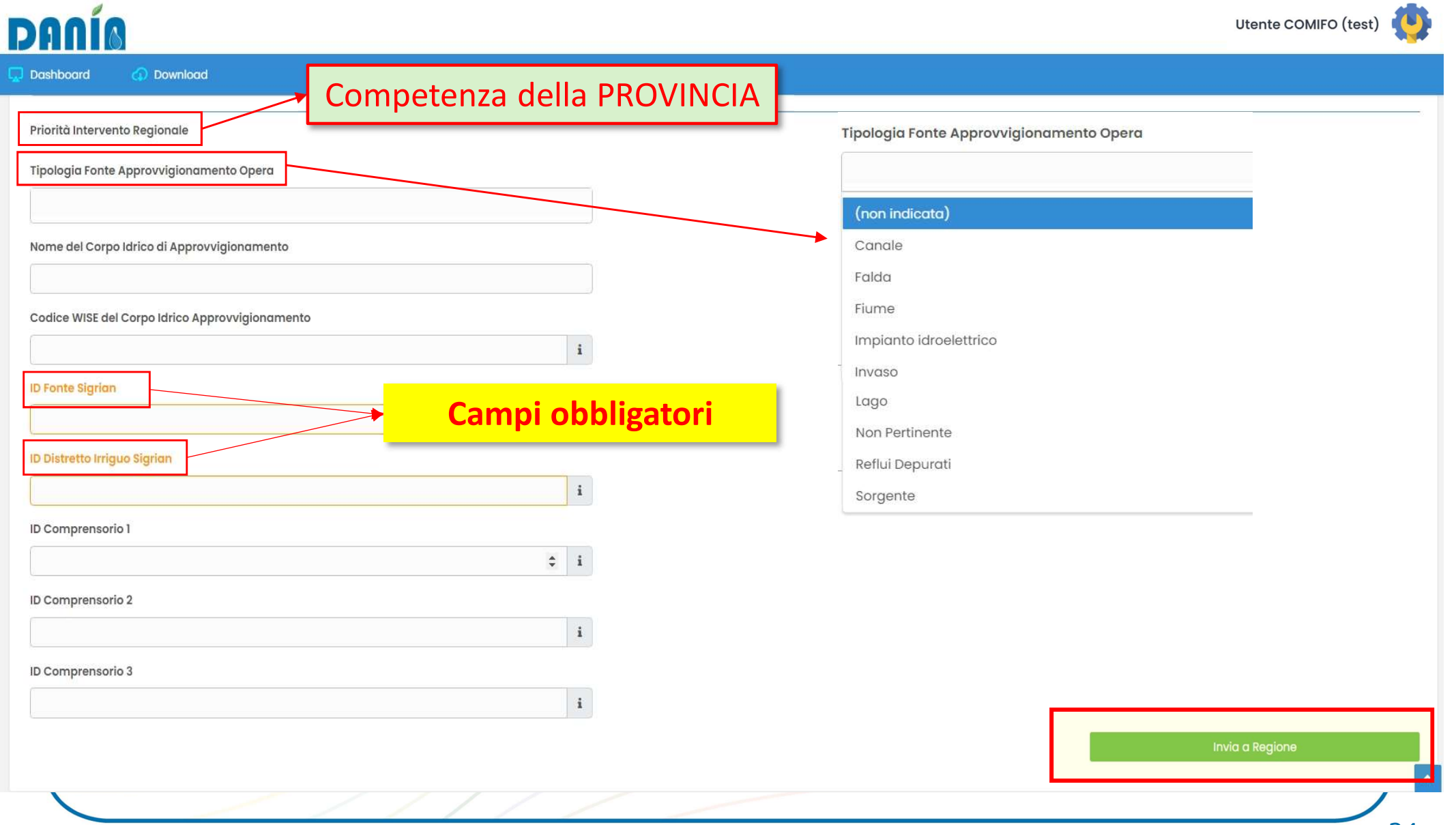

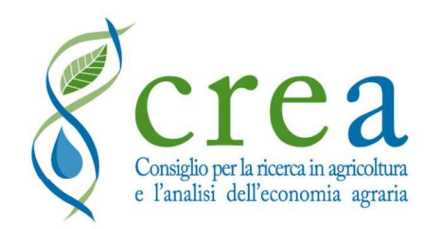

**Crea EDITING: INSERIMENTO PROGETTI<br>Dopo aver fatto INVIA A REGIONE**, si aprirà la schermata della Sez. I – Anagrafica<br>Progetto. È possibile inserire ulteriori dati in tutte e 4 le schede di progetto

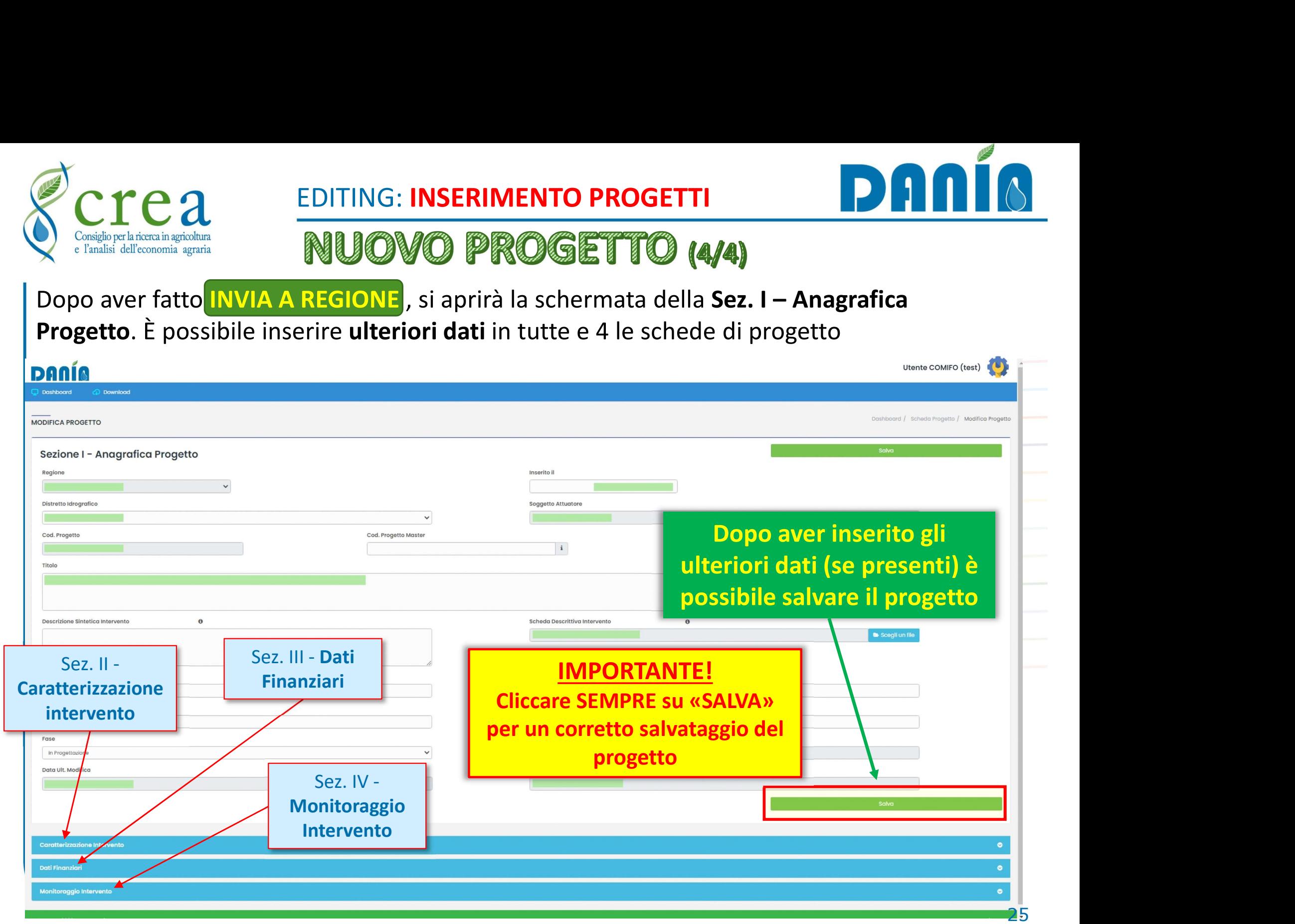

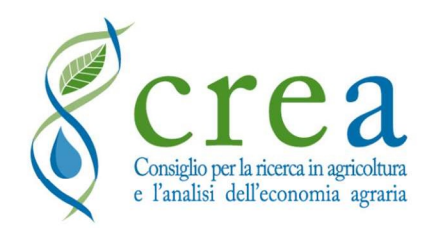

# EDITING: INSERIMENTO PROGETTI **DA PRINCIP**

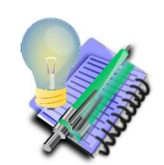

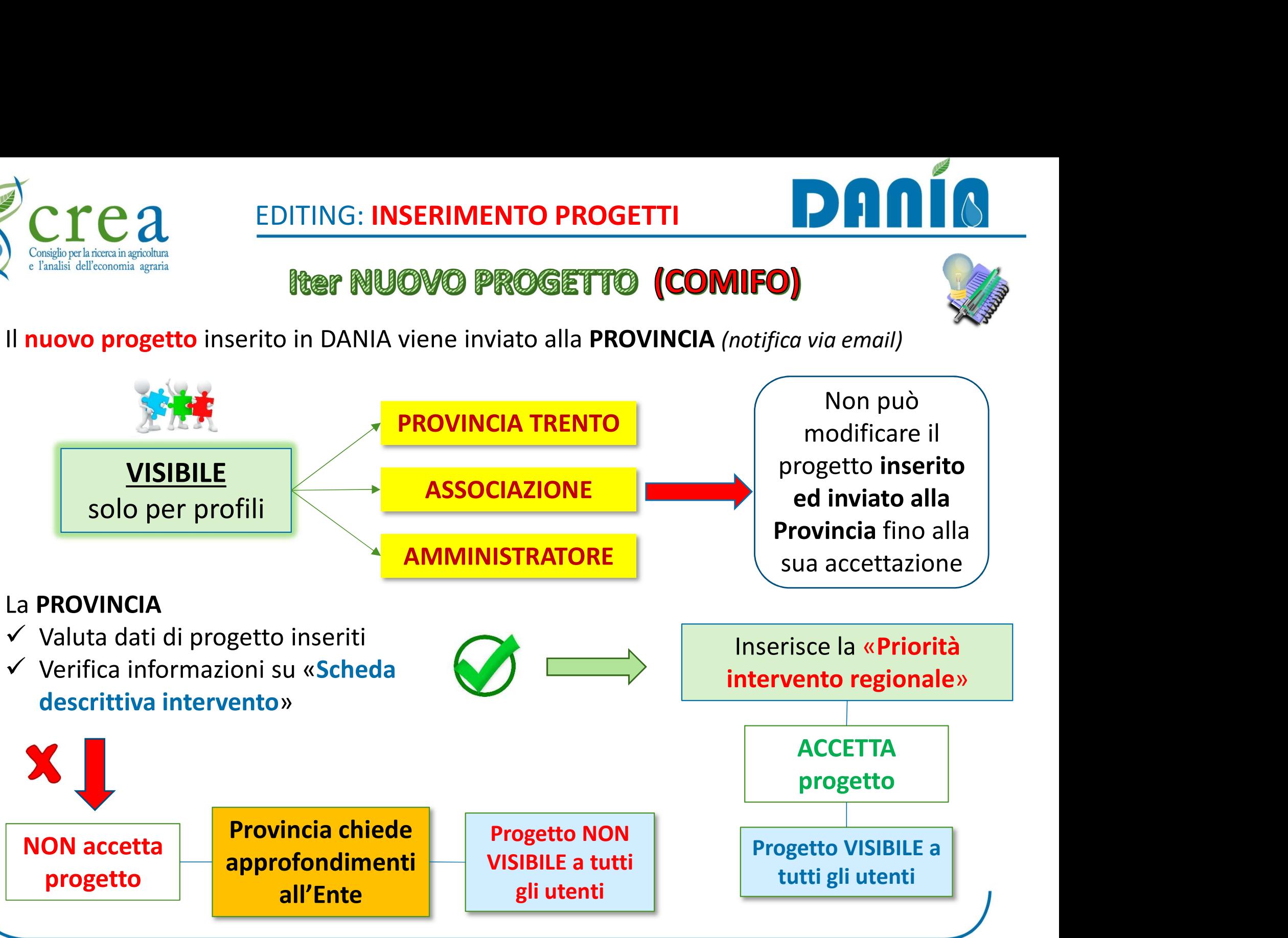

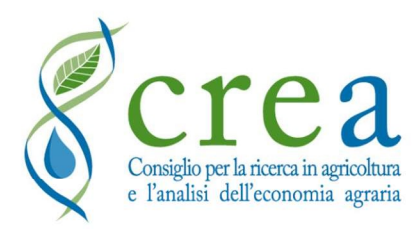

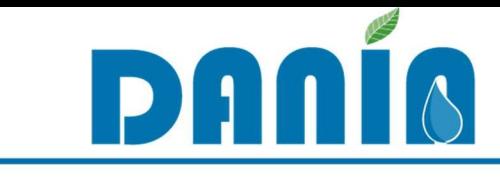

# Considerenta **Carrie 20 EDITING: INSERIMENTO PROGETTI<br>
Considerenta all'economia series<br>
Reer NUOVO PROGETTO (PROVINCIA AUTONO<br>
La PROVINCIA inserisce un nuovo progetto:<br>
> Di propria iniziativa, in base alla programmazion**

- $\triangleright$  Di propria iniziativa, in base alla programmazione provinciale
- $\triangleright$  Su proposta del **Soggetto attuatore**

Nel dettaglio:

 $\checkmark$  Inserisce almeno tutti i dati obbligatori

Il nuovo progetto inserito e

salvato dalla PROVINCIA

- $\checkmark$  Assegna al progetto una «**Priorità di intervento regionale**»
- $\checkmark$  Verifica informazioni su «**Scheda descrittiva intervento**» (se presente)
- $\checkmark$  SALVA il progetto in DANIA

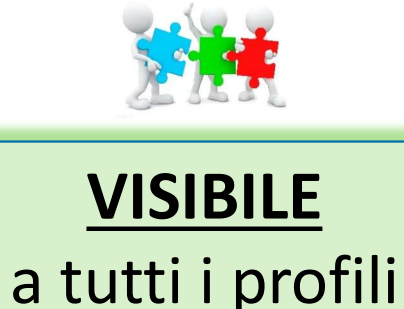

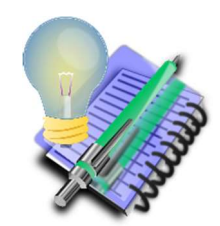

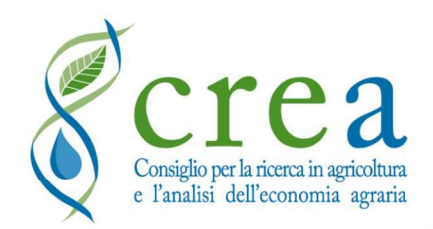

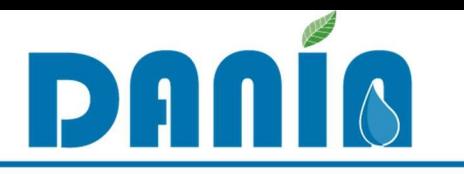

# NOTIFICHE PROVINCIA

Quando il Soggetto attuatore inserisce/modifica un progetto, viene inviata una notifica automatica via email ai referenti della Provincia Autonoma

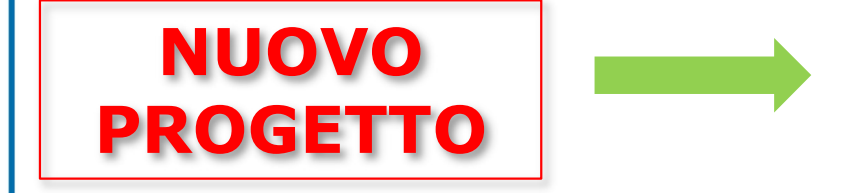

- Soggetto attuatore che ha inserito progetto
- Codice del progetto (generato da DANIA)
- Nome, Email e Telefono dell'Utente che ha inserito progetto
- Data/ora dell'inserimento

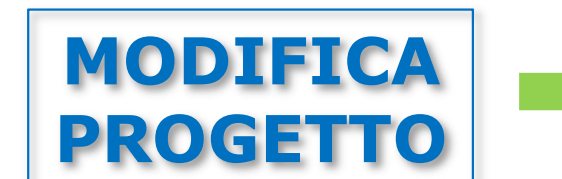

- Soggetto attuatore che ha modificato il progetto
- Codice del progetto
- Campi modificati in DANIA (Sezione + Nome campo)
- Nome, Email e Telefono dell'Utente che ha inserito progetto
- Data/ora della modifica

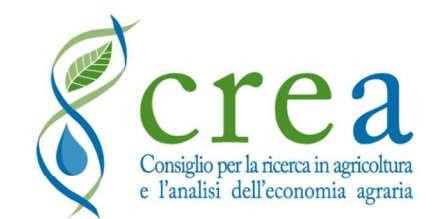

# DOVE TROVARE…

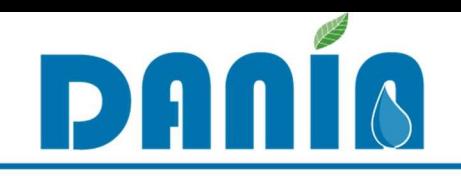

## • REFERENTI REGIONALI/PROVINCIALI

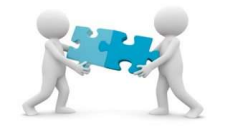

 $\bullet$ 

Contatti

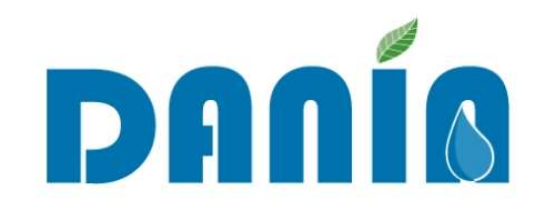

Database Nazionale deali investimenti per l'Irrigazione e l'Ambiente

La banca dati DANIA è stata sviluppata nell'ambito dell'Accordo di cooperazione tra MiPAAF e CREA per l'attuazione del Piano operativo agricoltura (ACOPOA) per il Sottopiano 2 - Interventi nel campo delle infrastrutture irrigue, bonifica idraulica, difesa dalle esondazioni, bacini di accumulo e programmi collegati di assistenza tecnica e consulenza.

DANIA contiene la ricognizione degli interventi attuati dagli Enti irrigui, programmati e finanziati, avente finalità prettamente irrigua (comprendendo anche invasi con funzione multi-obiettivo) oppure a carattere ambientale di difesa del territorio e del potenziale produttivo agricolo da fenomeni di dissesto. La catalogazione riguarda informazioni tecniche di dettaglio, di natura finanziaria e procedurale, nonché relative all'inquadramento territoriale degli interventi e delle loro caratteristiche dimensionali

DANIA, congiuntamente al webGIS SIGRIAN, è uno stri agricoltura, sia in relazione alla scarsità idrica sia leg inoltre, consente di monitorarne la spesa (Fase di indicatori fisici e ambientali (Fase di monitoraggio e valutazione

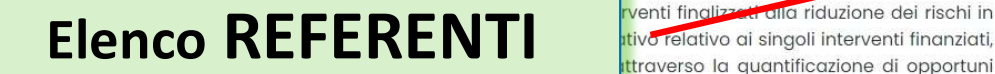

#### **Accesso a DANIA**

L'accesso all'applicativo è riservato agli utenti accreditati dal CREA-PB

Vai al Login

Se sei un Ente o una Autorità di gestione puoi fare richiesta di iscrizione g DANIA

Compila Richiesta Iscrizione

#### **ENTI IRRIGUI**

Modalità di nomina dei referenti dell'ente ed elenco dei referenti regionali

Visualizza e scarica le istruzioni

#### **HelpDesk**

Se hai bisogno di assistenza puoi scrivere una mail a danja@crea.gov.jt

DANIA è frutto di una collaborazione:

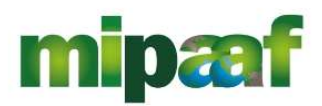

ministero delle politiche agricole alimentari e forestali

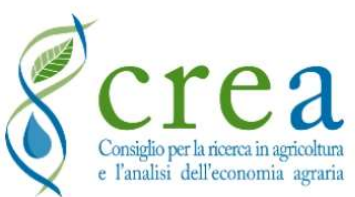

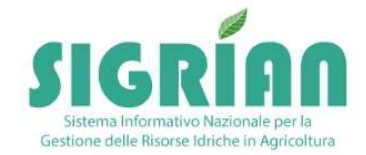

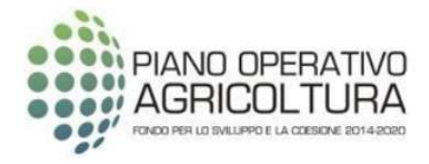

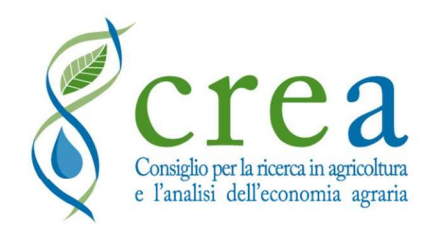

# Area DOWNLOAD DAMING

## STRUMENTI E DOCUMENTI DI SUPPORTO

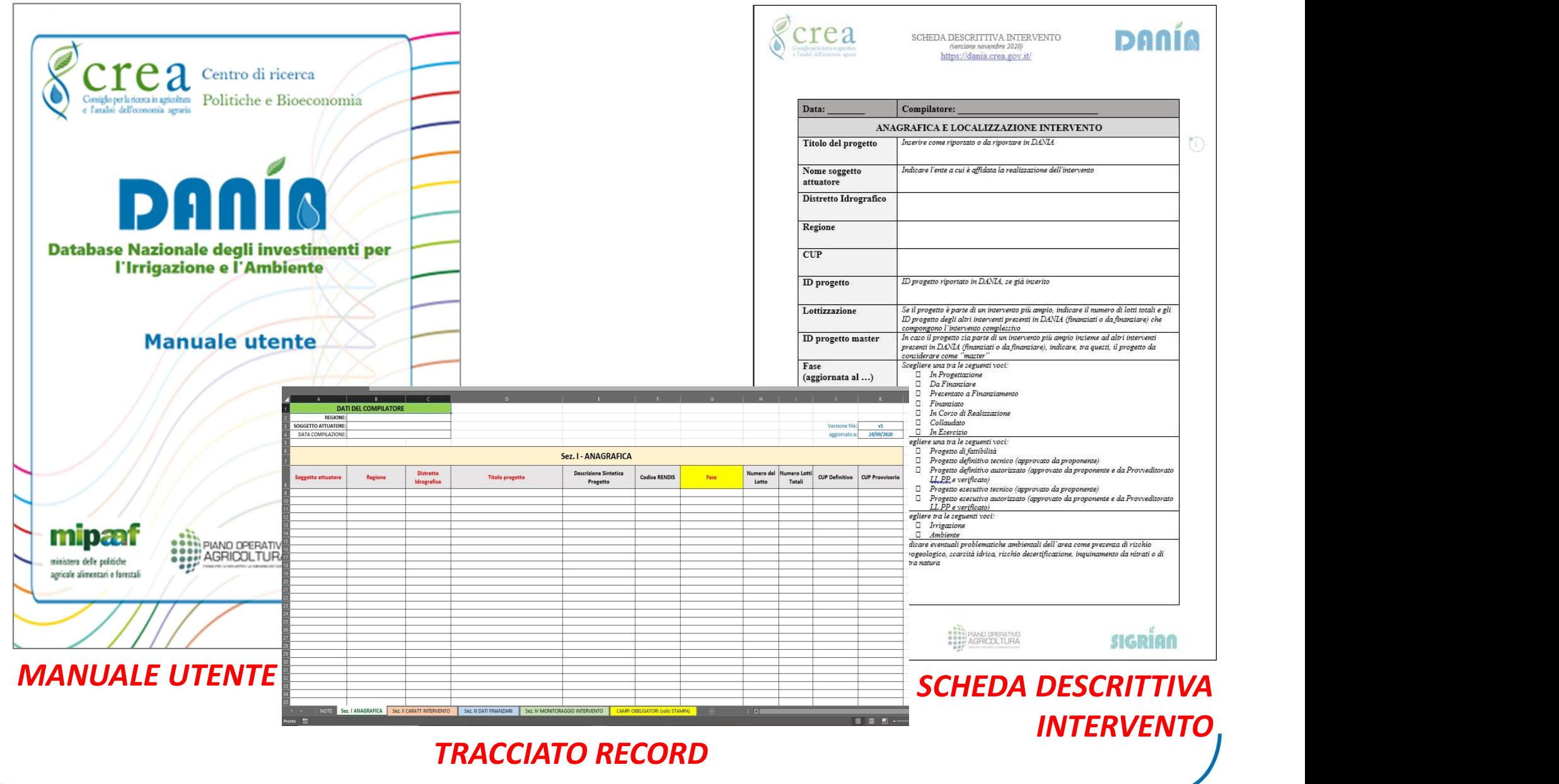

**Allison** 

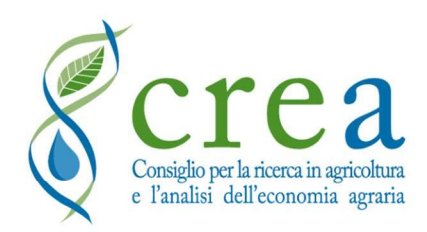

## Area DOWNLOAD

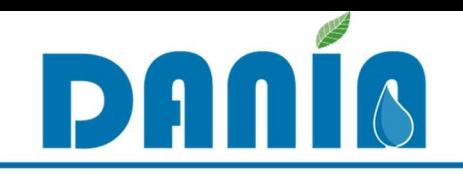

SCHEDA DESCRITTIVA INTERVENTO<br>
SCHEDA DESCRITTIVA INTERVENTO<br>
SCHEDA DESCRITTIVA INTERVENTO<br>
SCHEDA DESCRITTIVA INTERVENTO<br>
SCHEDA DESCRITTIVA INTERVENTO<br>
SCHEDA DESCRITTIVA INTERVENTO<br>
CONSENTE alla Regione/PA una miglior riggiornale e periodidamente e in esse<br>all'implementazione di nuove funzionalità,<br>anche su segnalazione di Regioni/Consorzi<br>**HEDA DESCRITTIVA INTERVENTO**<br>Consente alla Regione/PA una migliore valutazione<br>DANIA da parte del Crea DOWNLOAD<br>
Consiglioper la ricerca in agricoltura<br>
MANUALE UTENTE<br>
• Aggiornato periodicamente in base<br>
all'implementazione di nuove funzionalità,<br>
anche su segnalazione di Regioni/Consorzi **Crea Area DOWNLOAD De Crea DOWNLOAD DE CONSUMERENTE**<br>
• Aggiornato periodicamente in base<br>
all'implementazione di nuove funzionalità,<br>
anche su segnalazione di Regioni/Consorzi CTC2 Area DOWNLOAD<br>
Challe di Consulatione<br>
All'implementazione di nuove funzionalità,<br>
all'implementazione di nuove funzionalità,<br>
anche su segnalazione di Regioni/Consorzi<br>
HEDA DESCRITTIVA INTERVENTO College the identity of the **Area DOWNLOAD**<br> **Area DOWNLOAD**<br> **Annual Experimentalizion di Regioni**<br> **Annual Experimental Superiodicamente** in base<br>
all'implementazione di Regioni/Consorzi<br> **AEDA DESCRITTIVA INTERVENTO**<br>
C

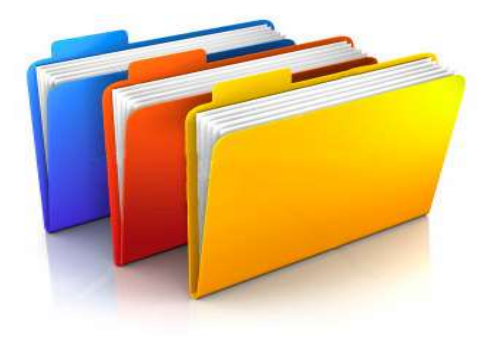

- **EXECONSERVATE AND A UNITE ALLA REGIONAL PROPERTION AND A UNITE ALLA REGIONAL PROPERTION CONSERVATION CONSERVATION CONSERVATION CONSERVATION CONSERVATION CONSERVATION CONSERVATION CONSERVATION CONSERVATION CONSERVATION CON**
- DANIA da parte del Soggetto attuatore dell'intervento **EVIDENTE<br>
• Aggiornato** periodicamente in base<br>
all'implementazione di nuove funzionalità,<br> **SCHEDA DESCRITTIVA INTERVENTO**<br>
• Consente alla Regione/PA una migliore valutazione del nuovo progetto inserito in<br>
DANIA da par **EUTENTE**<br>
Aggiornato periodicamente in base<br>
all'implementazione di nuove funzionalità,<br> **EDA DESCRITTIVA INTERVENTO**<br>
Consente alla Regione/PA una migliore valutazione del nuovo progetto inserito in<br>
DANIA da parte del S • Aggiornato periodicamente in base<br>
all'implementazione di nuove funzionalità,<br> **SCHEDA DESCRITTIVA INTERVENTO**<br>
• Consente alla Regione/PA una migliore valutazione del nuovo progetto inserito in<br>
DANIA da parte del Sogge
- 

**SCHEDA DESCRITTIVA INTERVENTO**<br>
• Consente alla Regione/PA una migliore valutazi<br>
DANIA da parte del Soggetto attuatore dell'interve<br>
• Evidenzia le caratteristiche del progetto e le pr<br>
• Ile initiale presentazione a fin **SCHEDA DESCRITTIVA INTERVENTO**<br>
• Consente alla Regione/PA una migliore valutazione del nuovo progetto inserito in<br>
DANIA da parte del Soggetto attuatore dell'intervento<br>
• Evidenzia le caratteristiche del progetto e le p Consente alla Regione/PA una migliore valutazione del nuovo progetto inserito in<br>DANIA da parte del Soggetto attuatore dell'intervento<br>Evidenzia le caratteristiche del progetto e le problematiche che affronta e risolve,<br>ul DANIA da parte del Soggetto attuatore dell'intervento<br>
Evidenzia le caratteristiche del progetto e le problematiche che affronta e risolve,<br>
ulteriori rispetto alla classificazione consentita con i campi di DANIA<br>
Ai fini Britannia parte acrosggette attactore dell'interretto<br>Evidenzia le caratteristiche del progetto e le problematic<br>ulteriori rispetto alla classificazione consentita con i campi c<br>Ai fini della presentazione a finanziamento

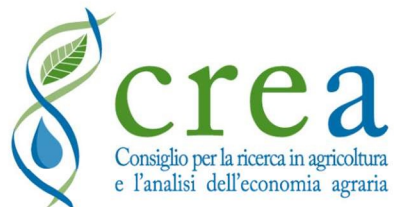

#### SCHEDA DESCRITTIVA INTERVENTO

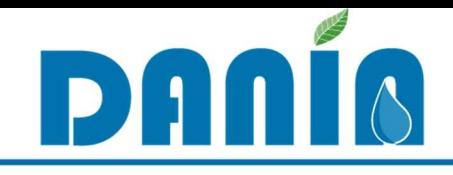

 $\odot$ 

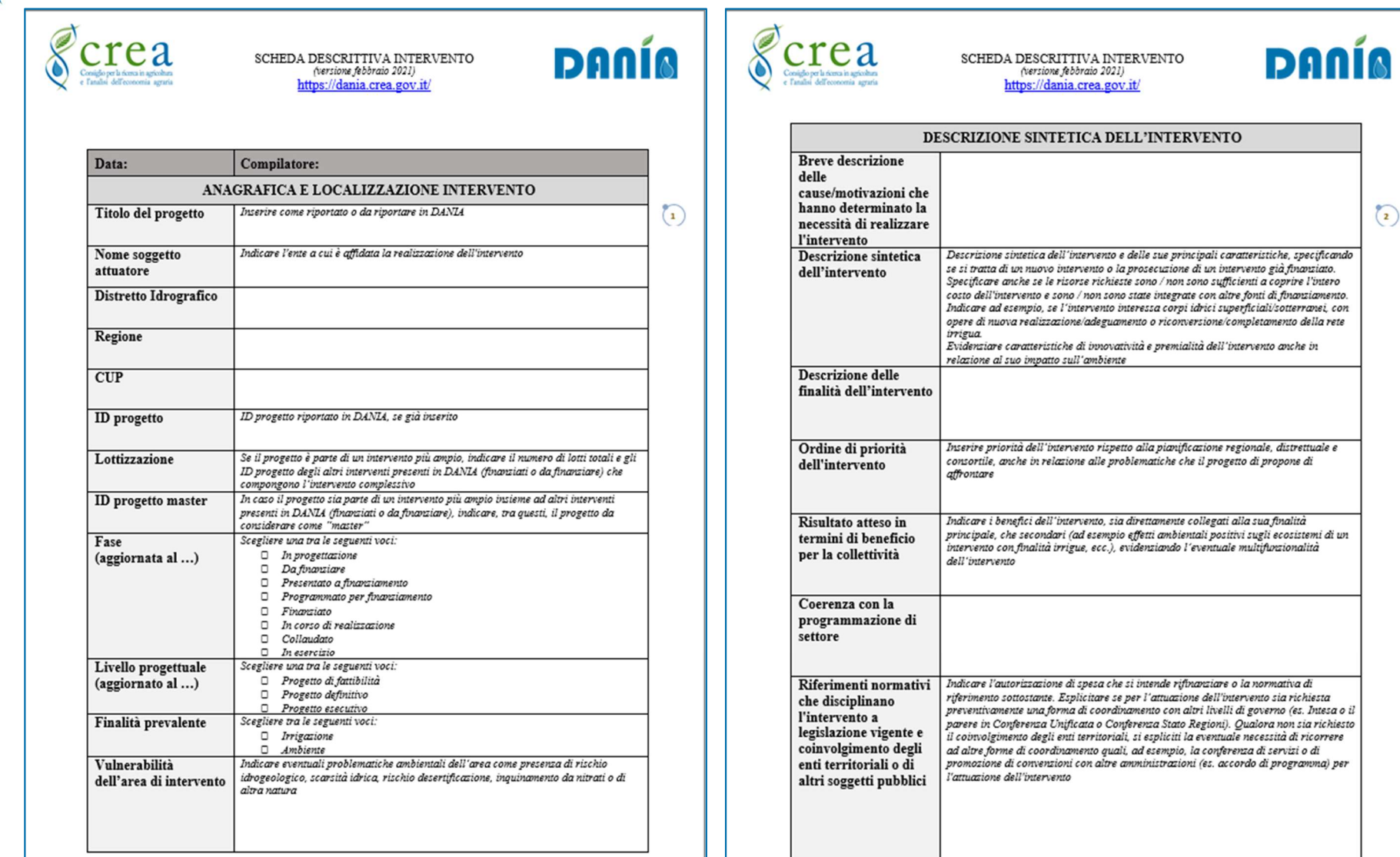

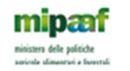

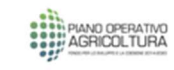

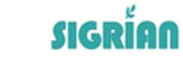

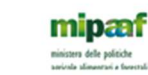

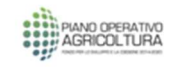

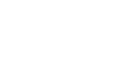

**SIGRÍAN** 

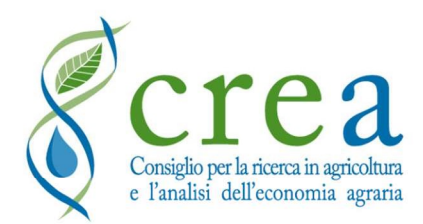

#### SCHEDA DESCRITTIVA INTERVENTO

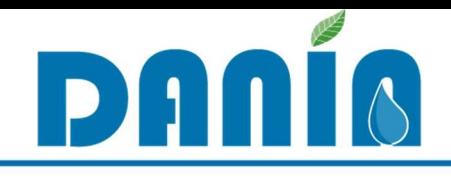

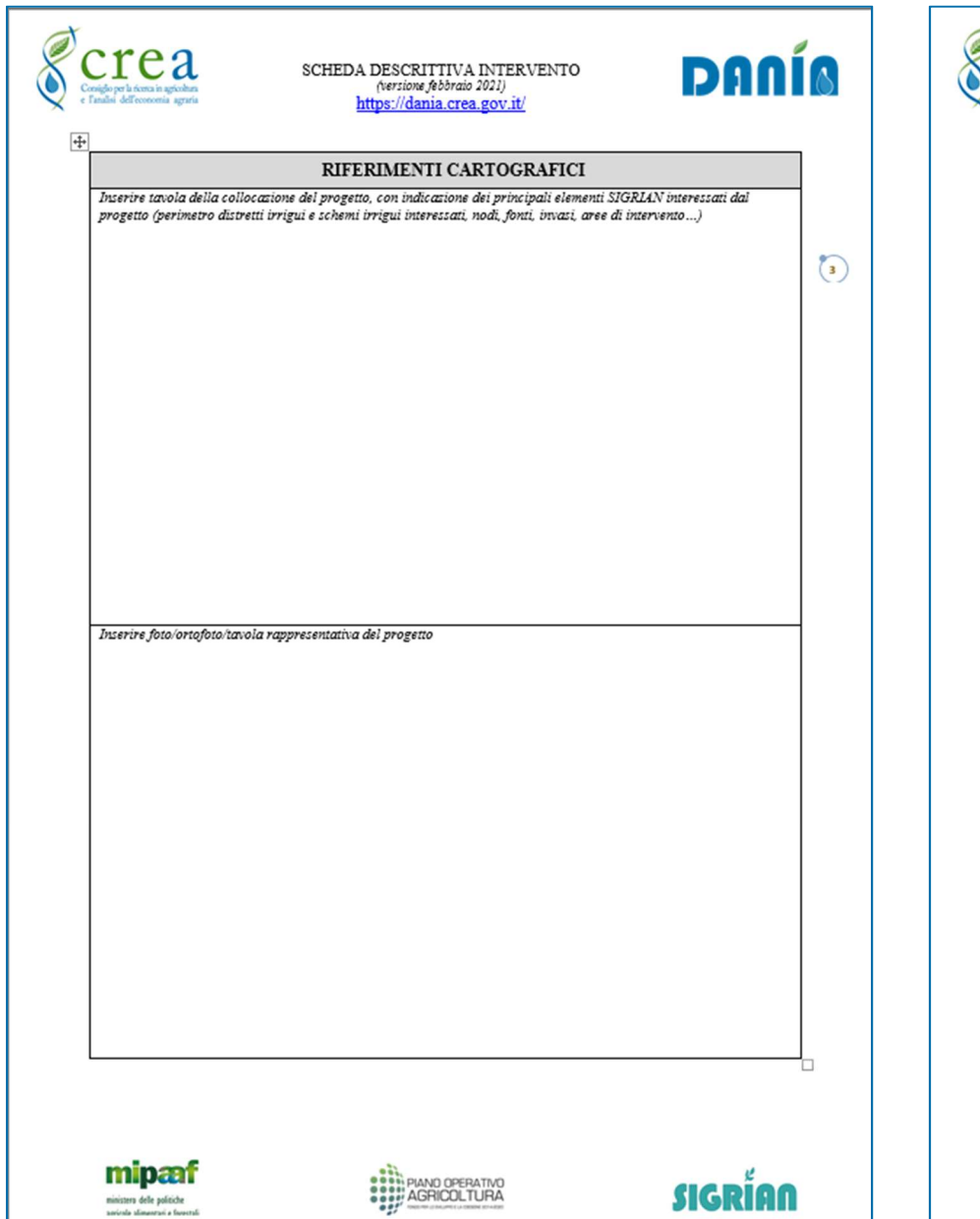

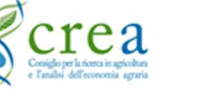

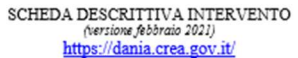

**DANÍA** 

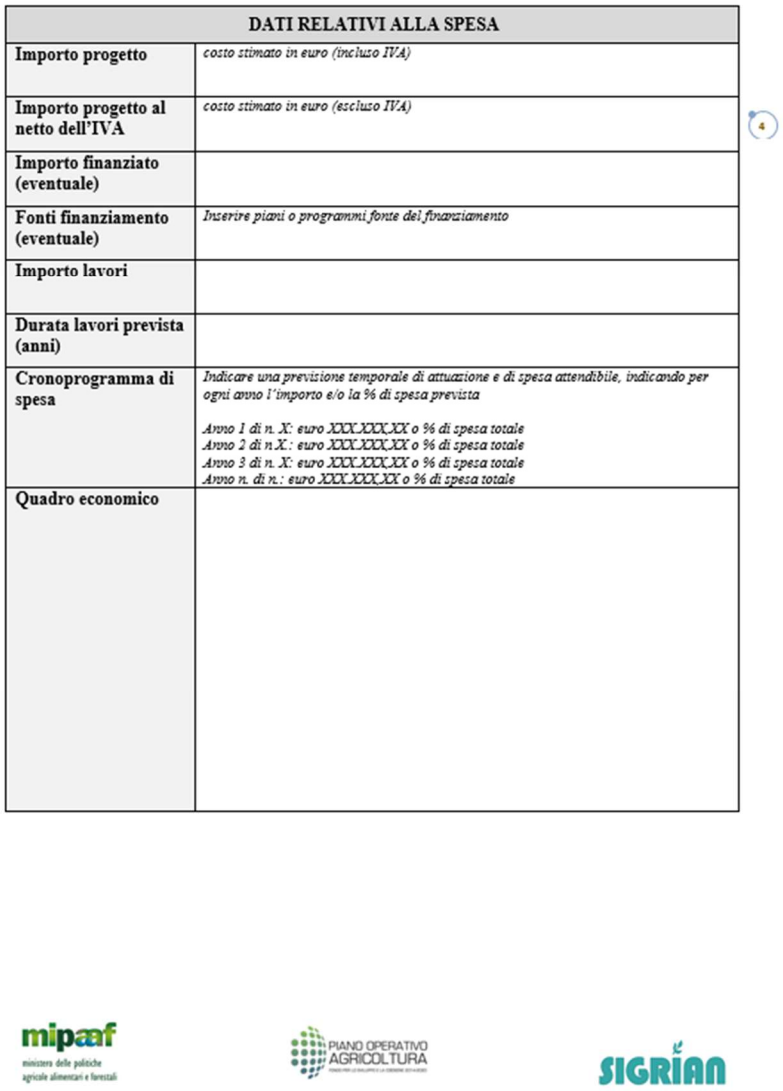

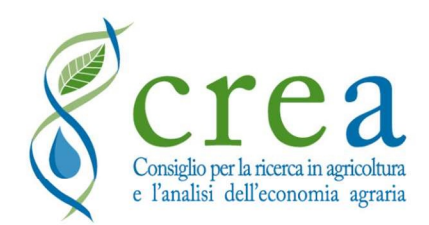

#### SCHEDA DESCRITTIVA INTERVENTO

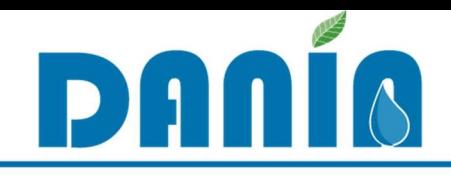

 $\odot$ 

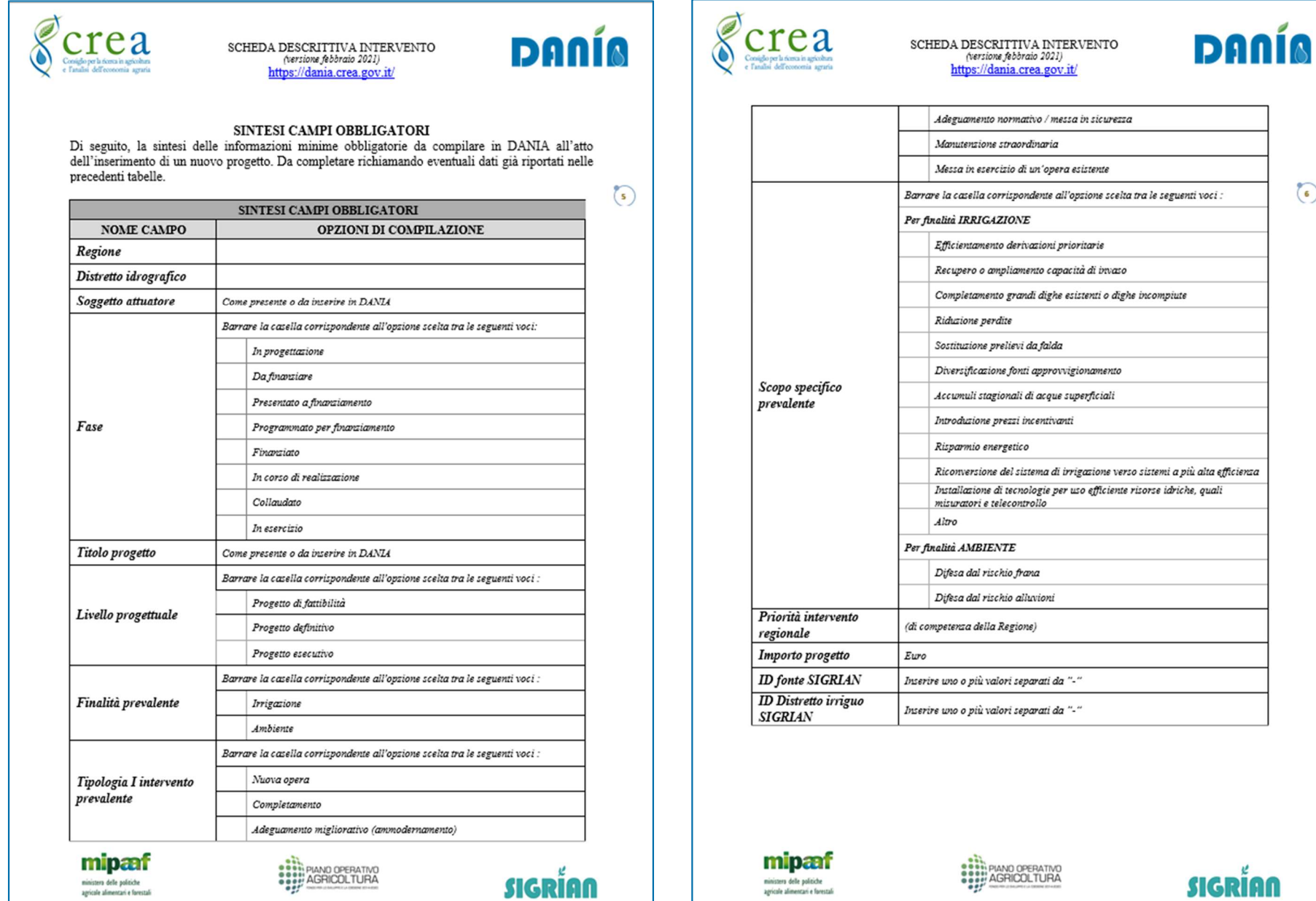

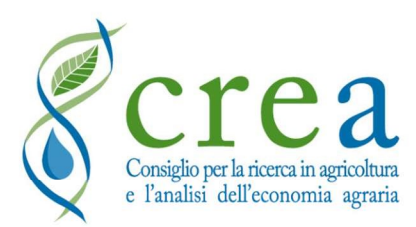

So

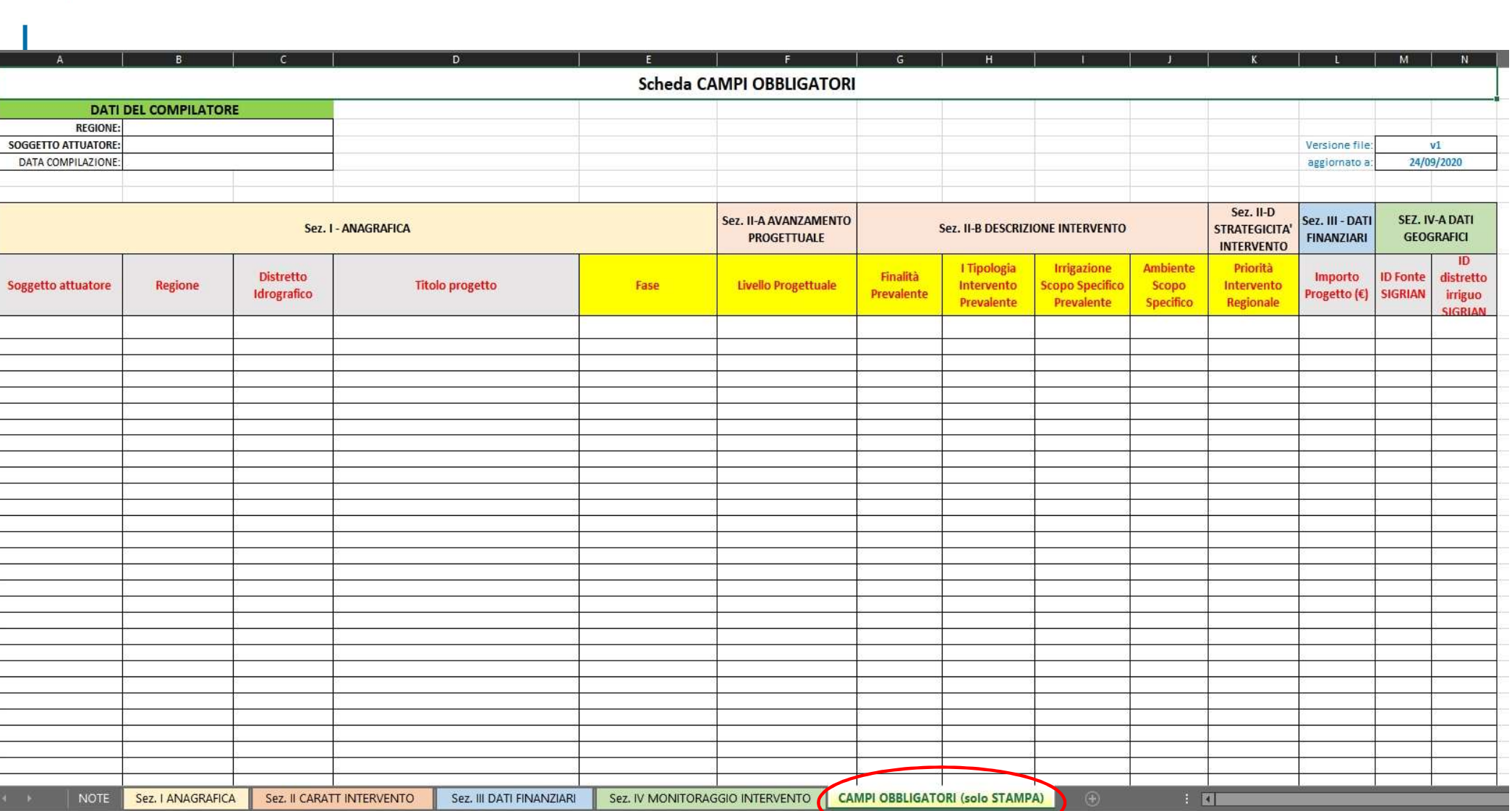

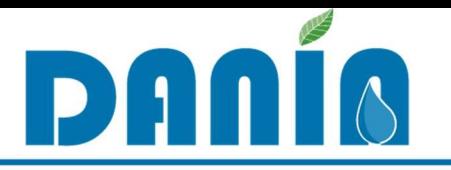

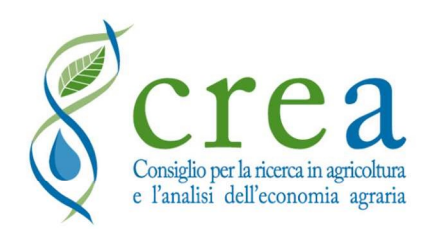

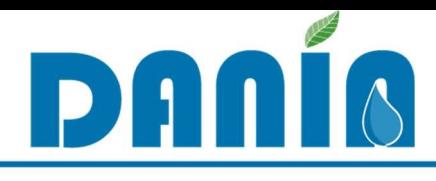

## • Aggiornamento SEZ. IV MONITORAGGIO INTERVENTO

Riorganizzazione struttura e visualizzazione attuali campi per meglio rispondere alle necessità di monitoraggio di diversi fondi (ad es. VAS)

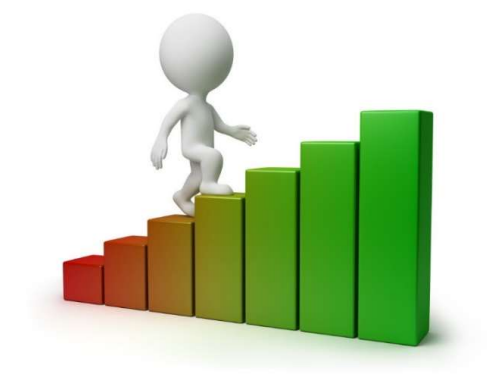

• **CTC2**<br>• Aggiornamento SEZ. IV MONITORAGGIO<br>• Aggiornamento SEZ. IV MONITORAGGIO<br>• INTERVENTO<br>meglio rispondere alle necessità di monitoraggio di diversi fondi<br>(ad es. VAS)<br>• **Modifiche agli attuali campi e inserimento n** 

• Modifiche agli attuali campi e inserimento nuov<br>
programmazione sui vari fondi<br>
Inserimento di nuovi campi in varie sezioni di DANIA per megl<br>
programmazione sui diversi fondi (compreso PNRR)<br>
Aggiornamento campi in base • Modifiche agli attuali campi e inserimento nuovi campi per necessità di<br>
programmazione sui vari fondi<br>
Inserimento di nuovi campi in varie sezioni di DANIA per meglio rispondere alle necessità di<br>
programmazione sui div **Aggiornamento SEZ. IV MONITORAGGIO<br>
INTERVENTO<br>
ganizzazione struttura e visualizzazione attuali campi per<br>
dio rispondere alle necessità di monitoraggio di diversi fondi<br>
SES. VAS)<br>
<b>Modifiche agli attuali campi e inseri INTERVENTO<br>
INTERVENTO**<br>
Riorganizzazione struttura e visualizzazione attuali campi per<br>
(ad es. VAS)<br> **• Modifiche agli attuali campi e inserimento nuovi campi per necessità di<br>
programmazione sui vari fondi<br>
Inserimento** • Aggiornamento SEZ. IV MONITORAGGIO<br>
INTERVENTO<br>
Riorganizzazione struttura e visualizzazione attuali campi per<br>
meglio rispondere alle necessità di monitoraggio di diversi fondi<br>
(ad es. VAS)<br>
• **Modifiche agli attuali c** • **Aggiornamento SEZ. IV MONITORAGGIO**<br> **INTERVENTO**<br>
Riorganizzazione struttura e visualizzazione attuali campi per<br>
meglio rispondere alle necessità di monitoraggio di diversi fondi<br>
(ad es. VAS)<br>
• **Modifiche agli attua** 

## • ADEMPIENZA SIGRIAN

Aggiornamento di nomi, definizioni e modalità di compilazione

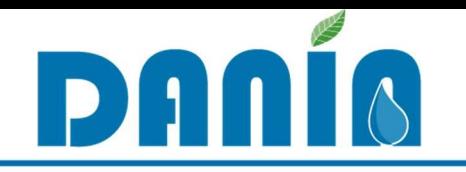

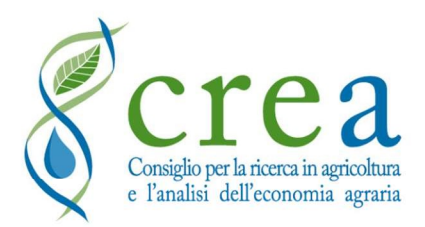

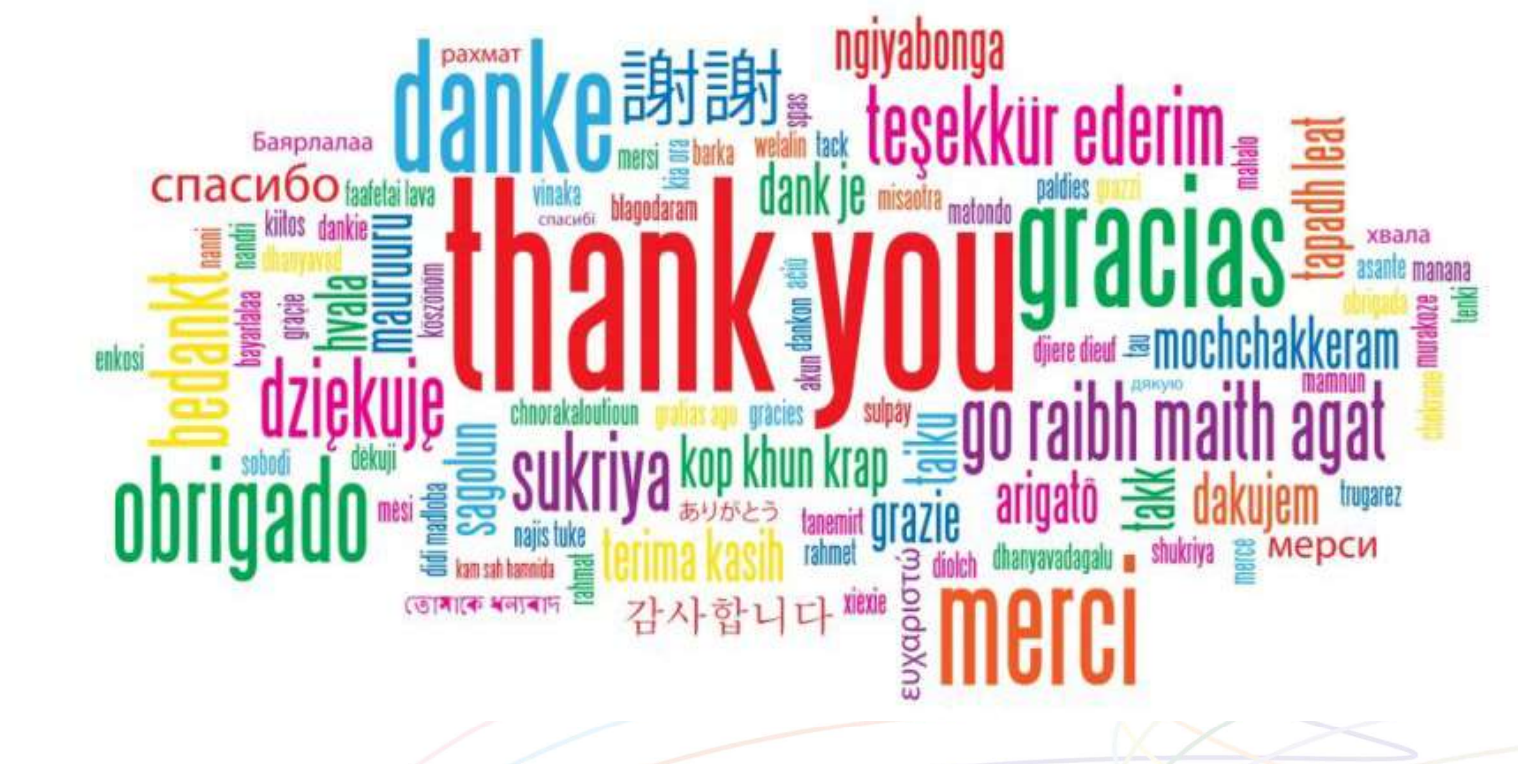

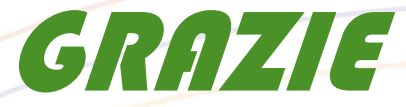

https://dania.crea.gov.it/

dania@crea.gov.it